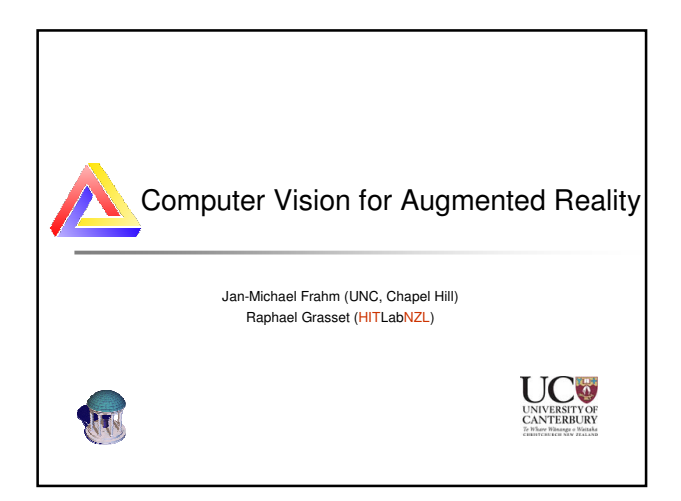

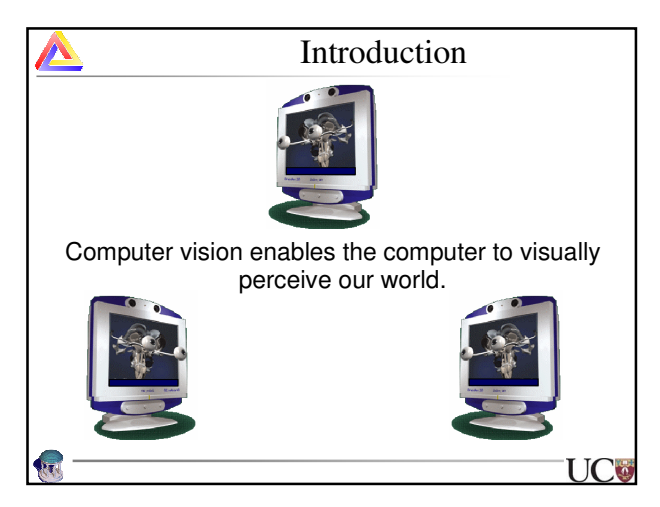

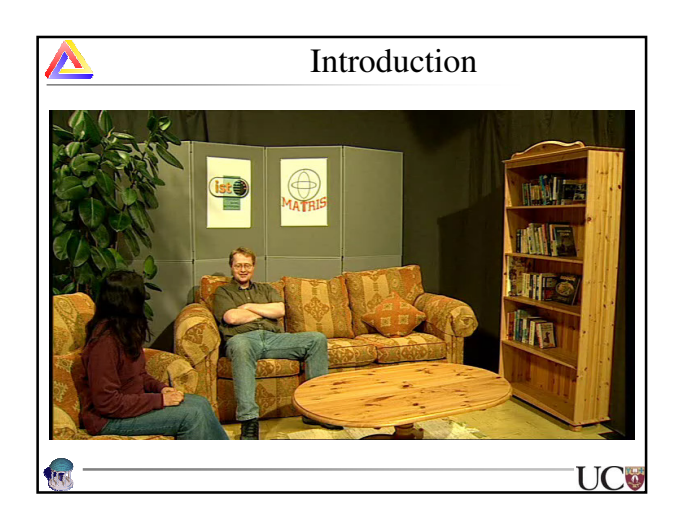

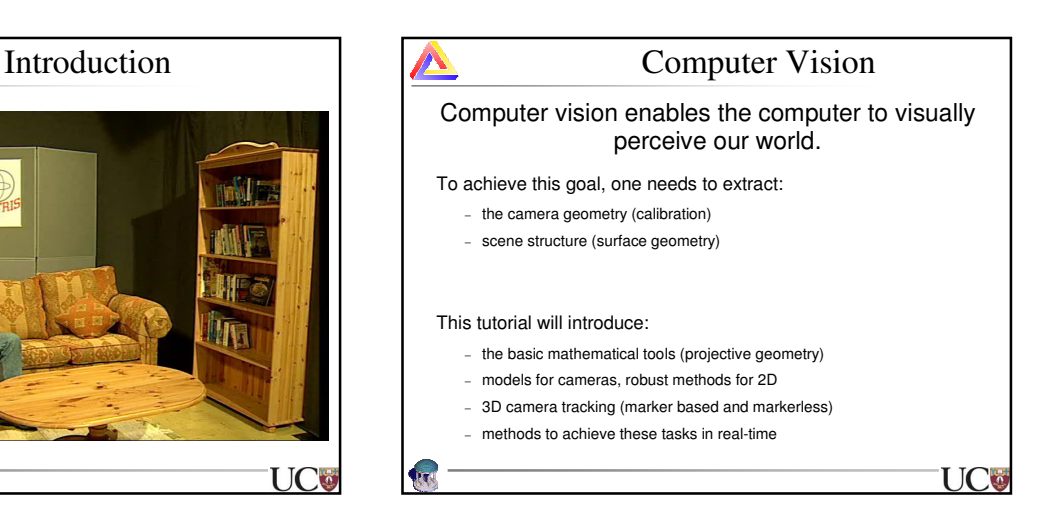

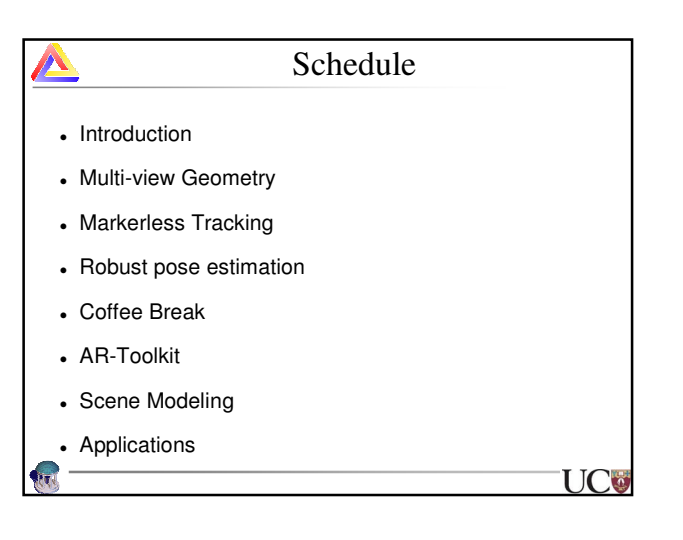

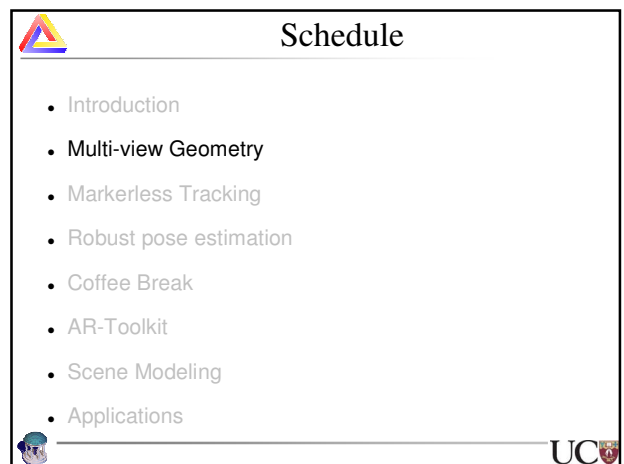

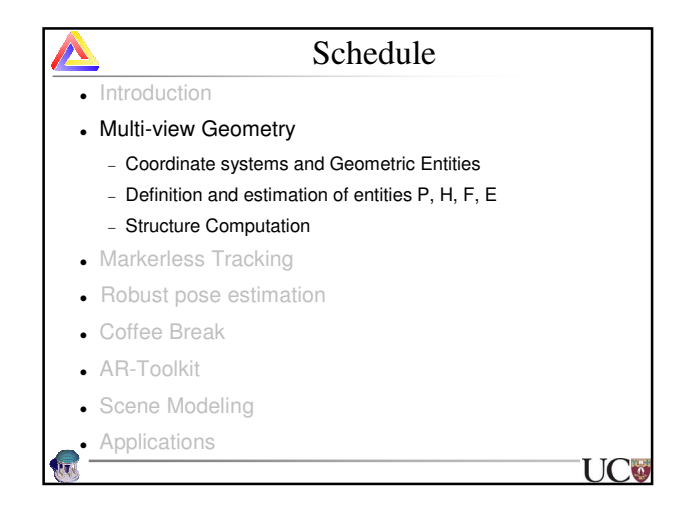

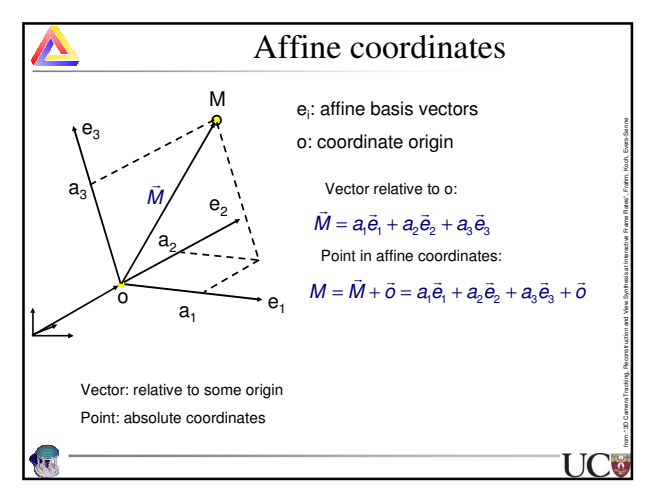

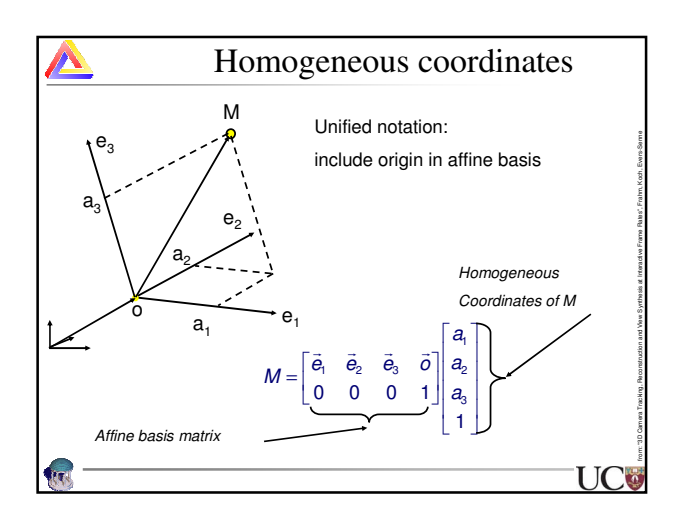

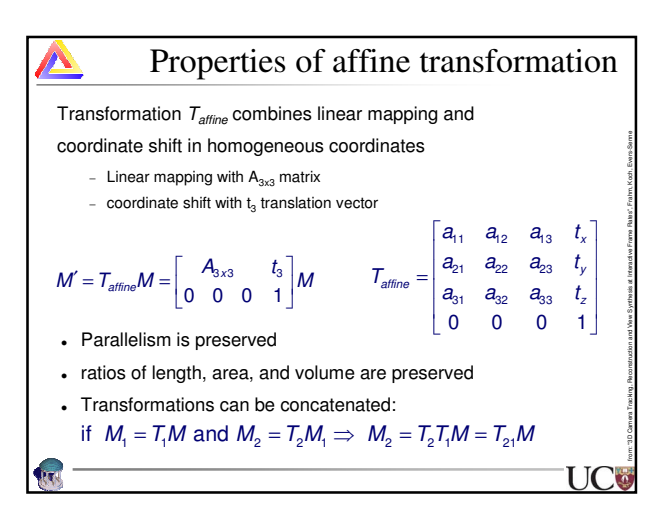

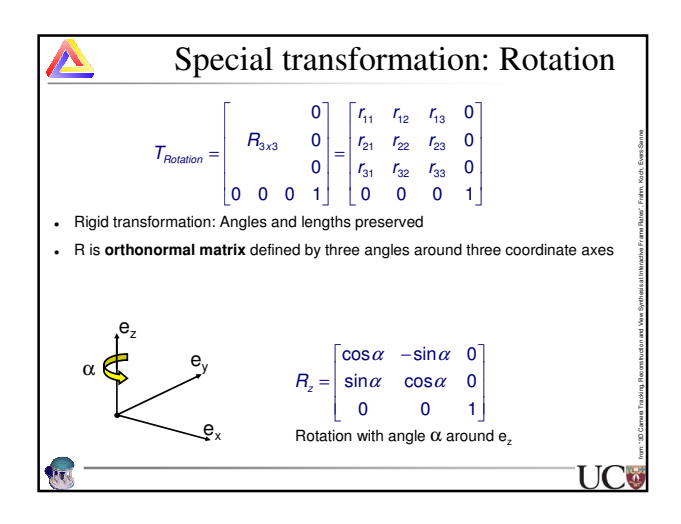

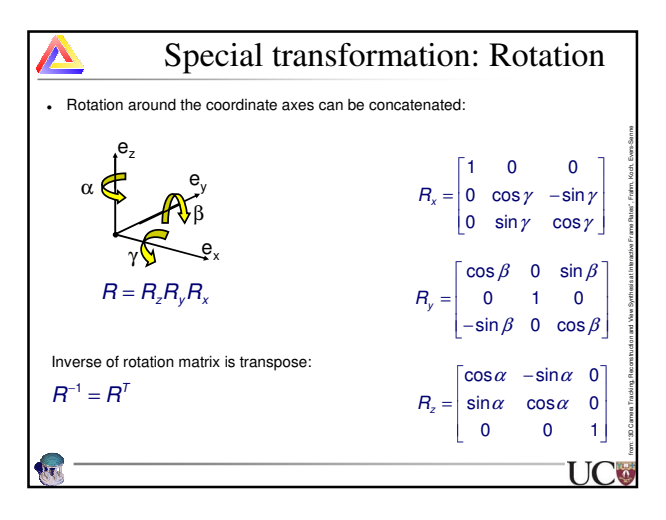

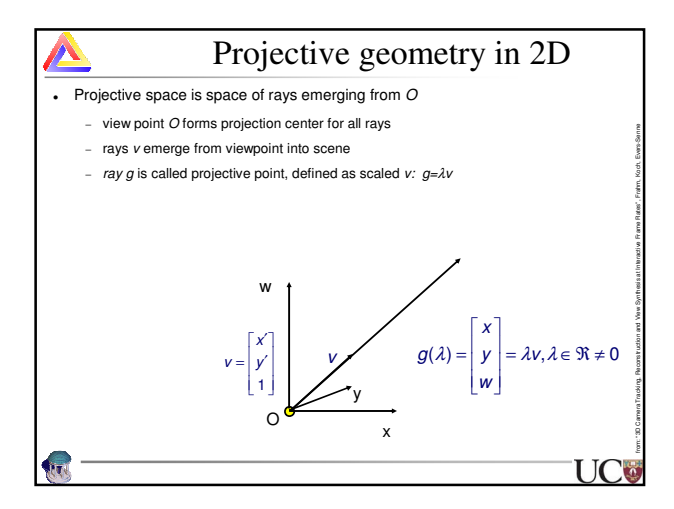

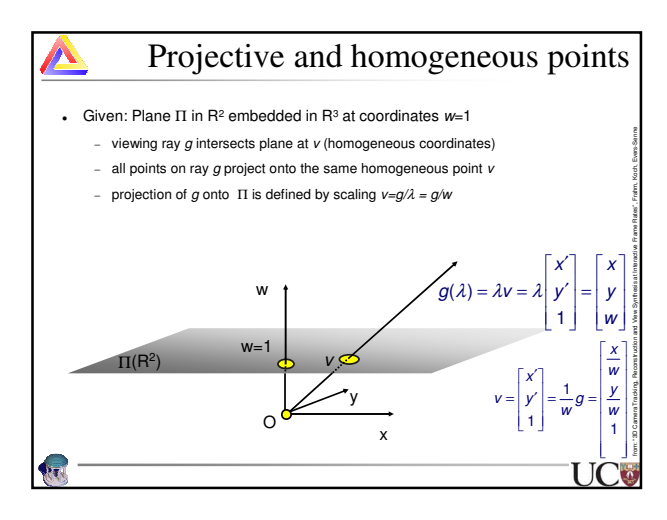

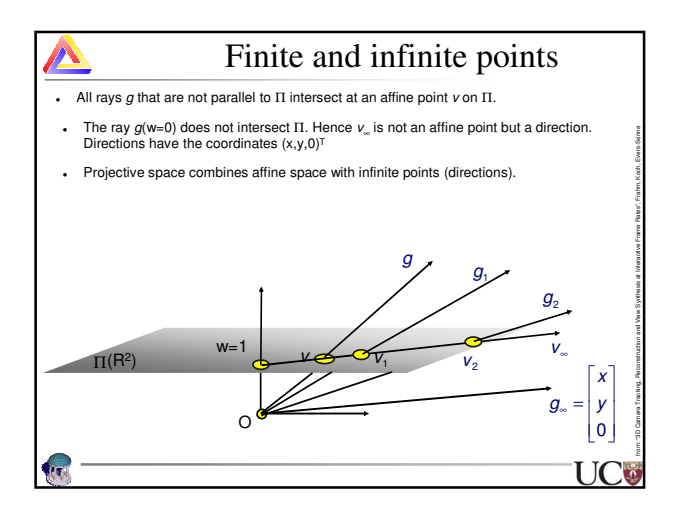

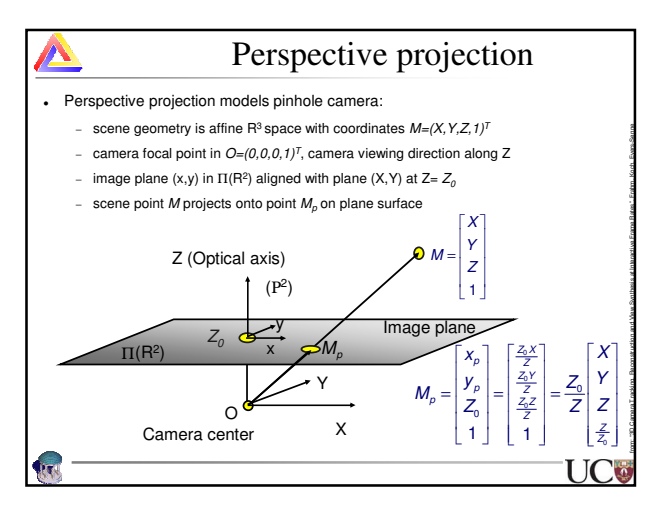

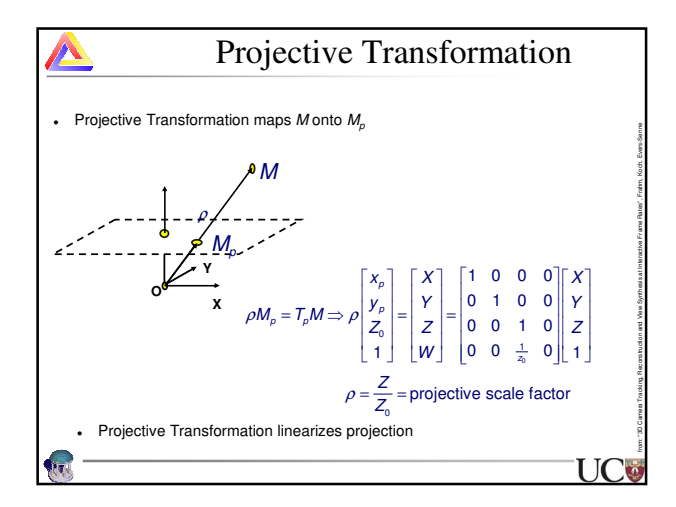

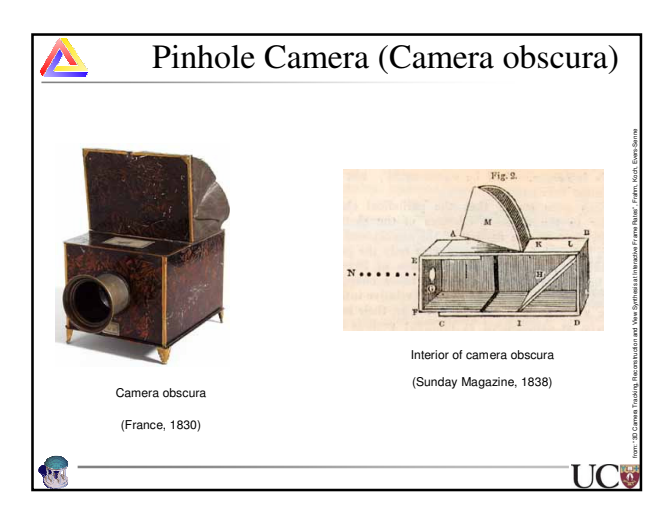

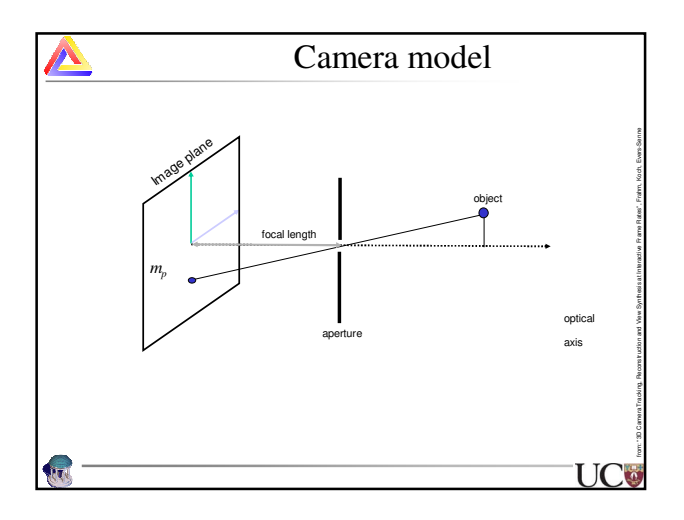

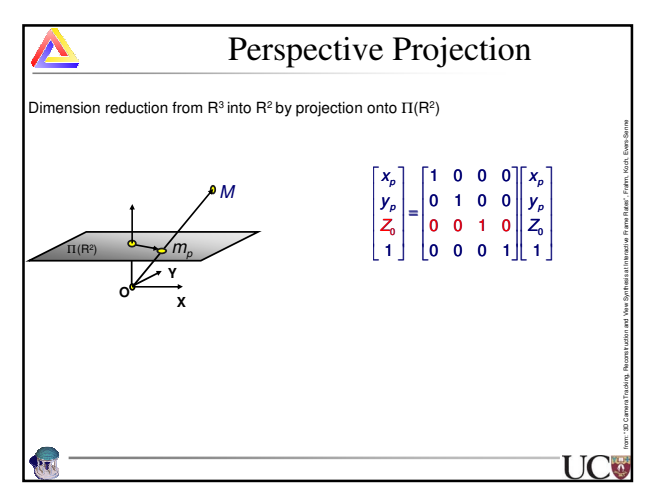

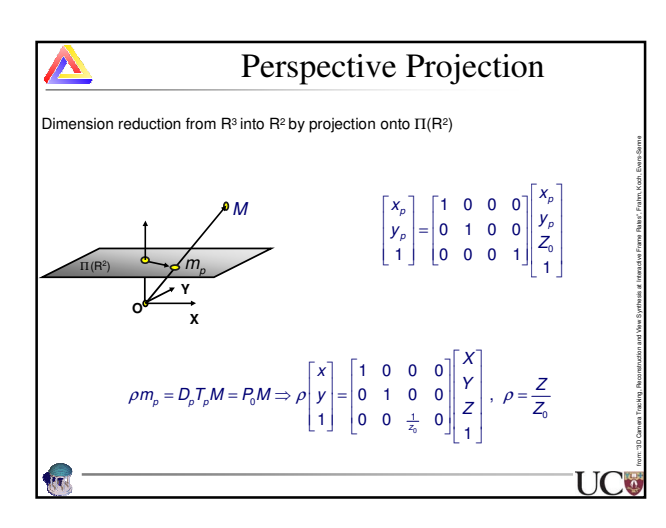

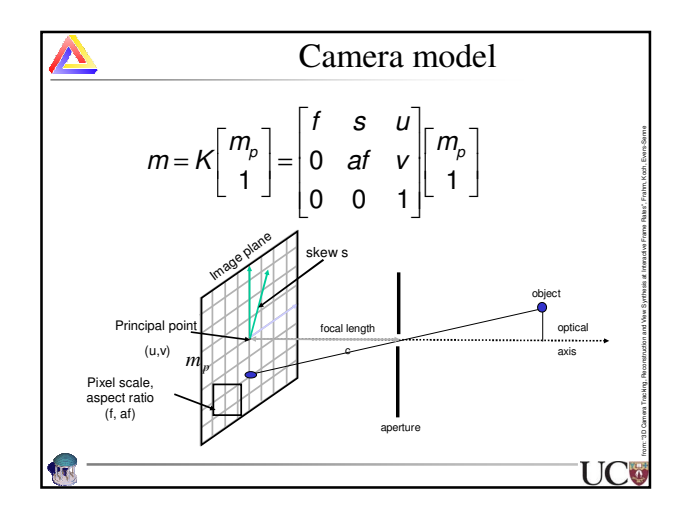

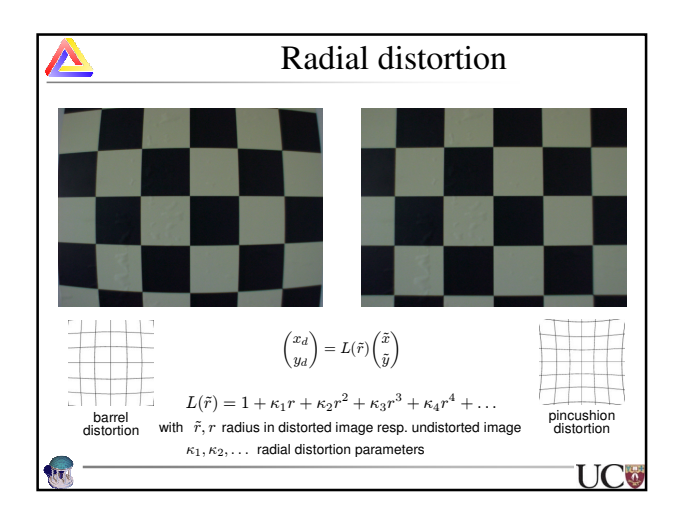

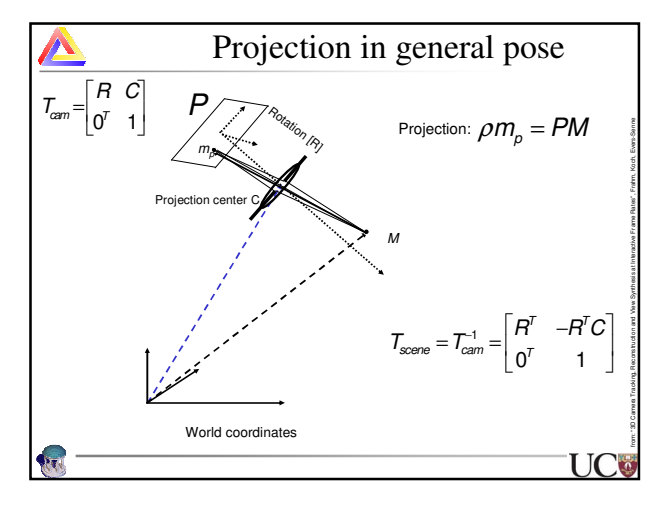

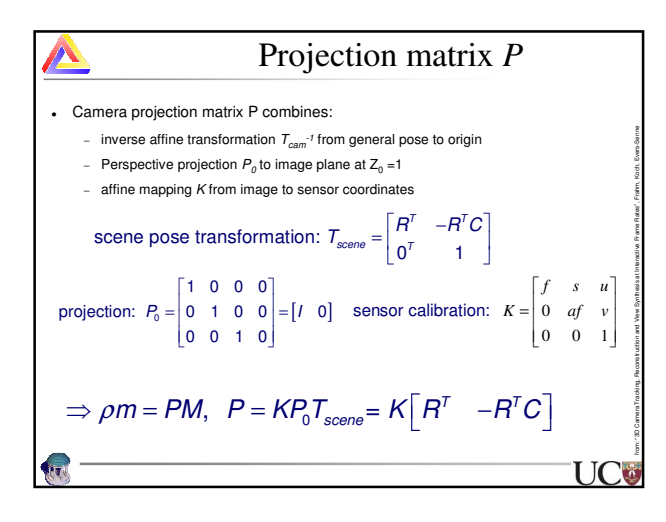

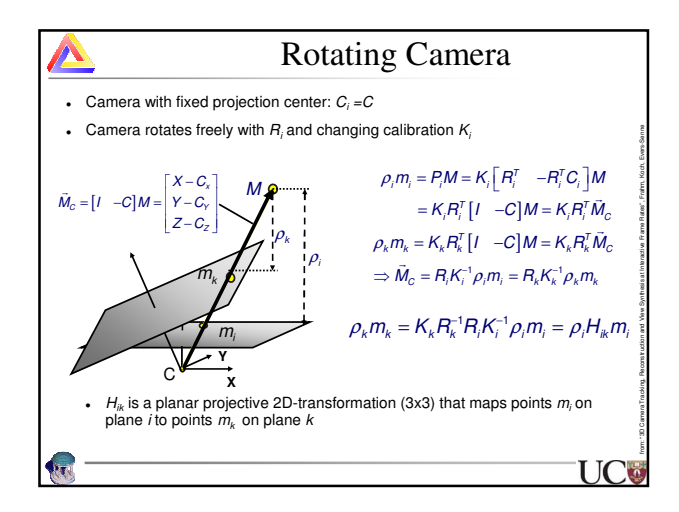

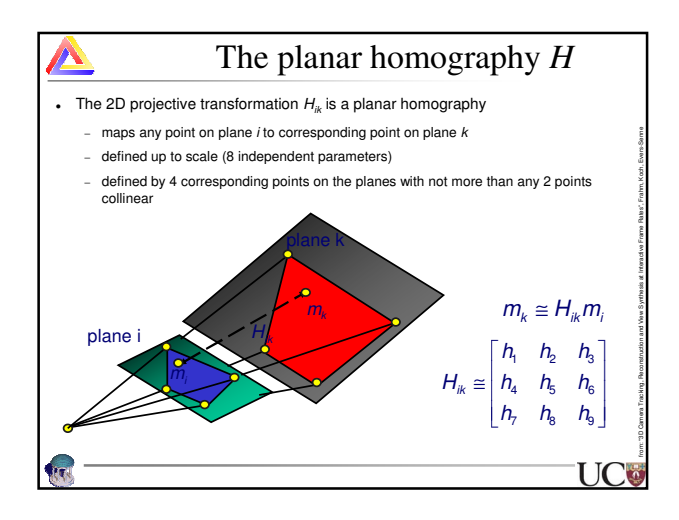

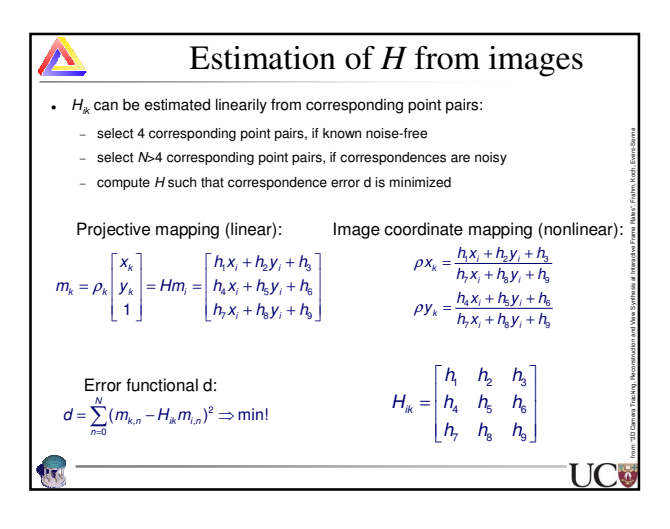

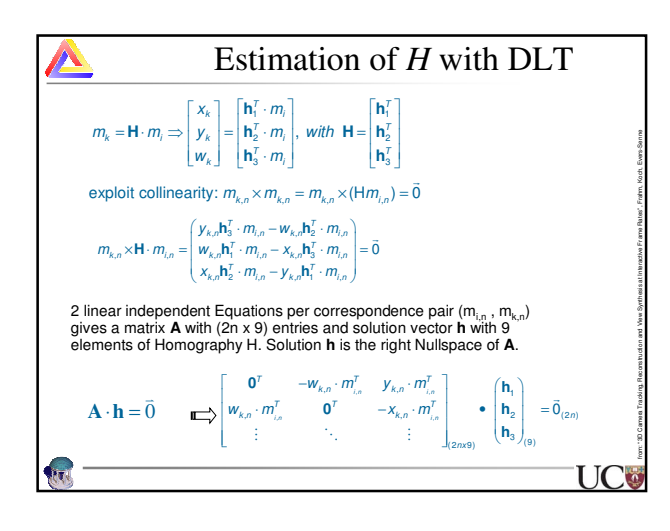

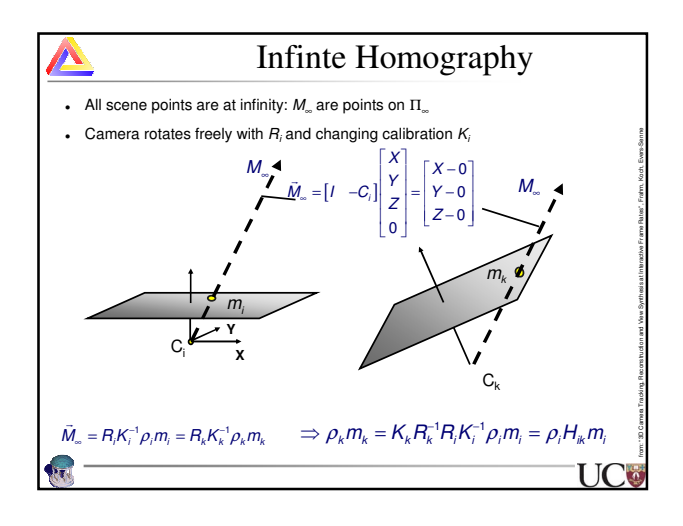

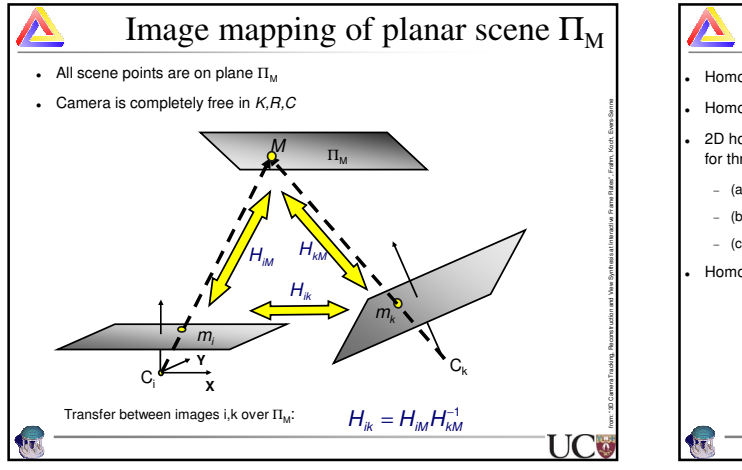

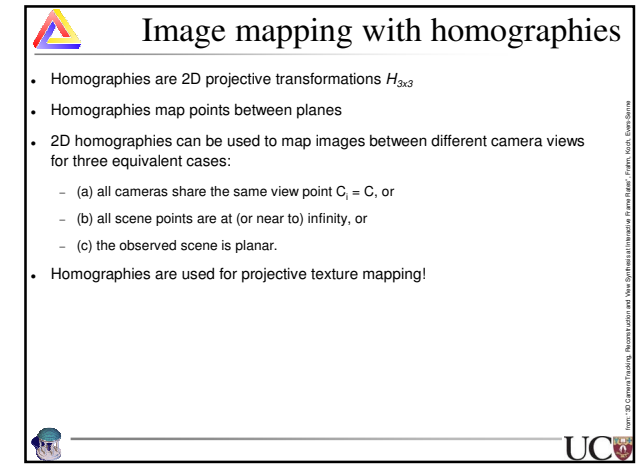

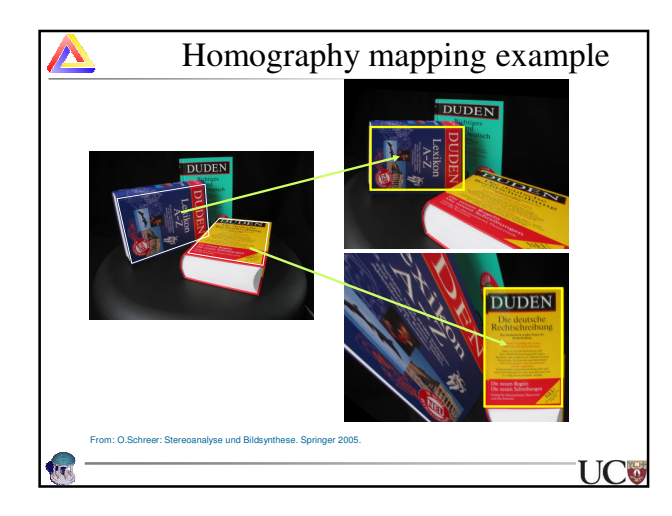

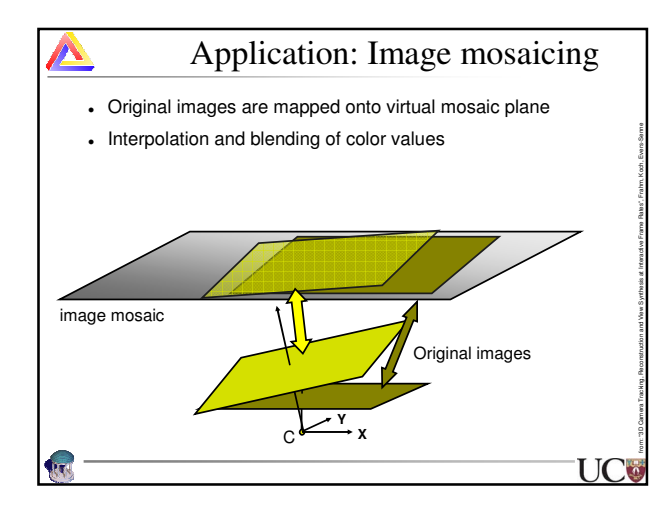

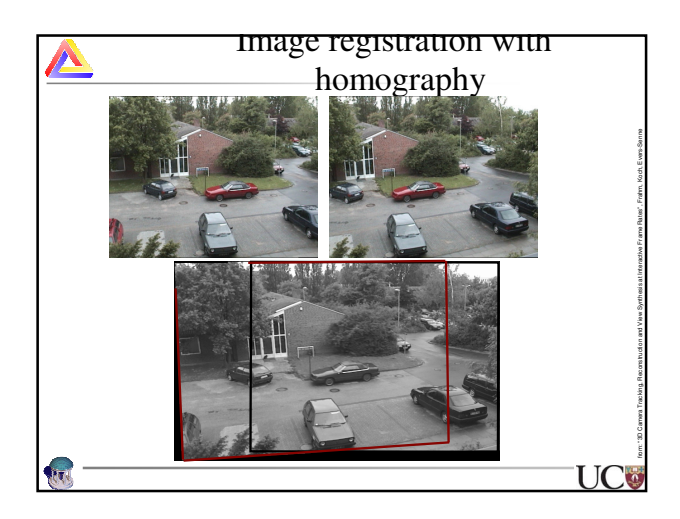

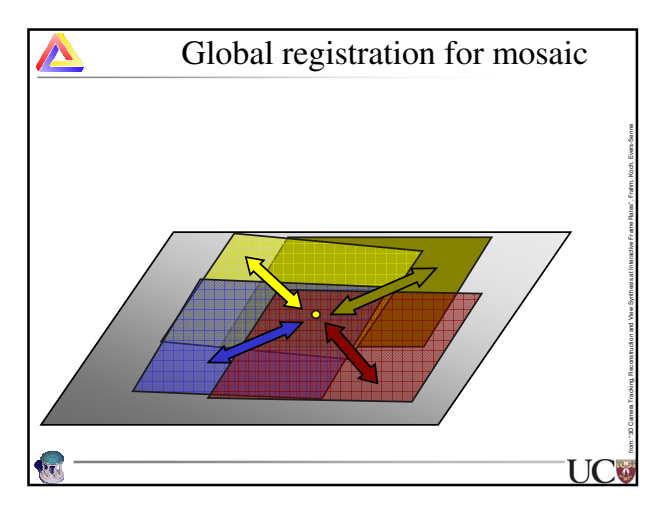

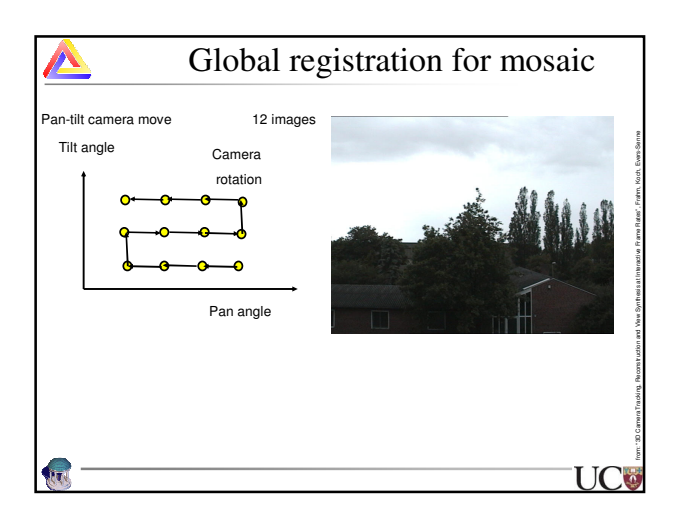

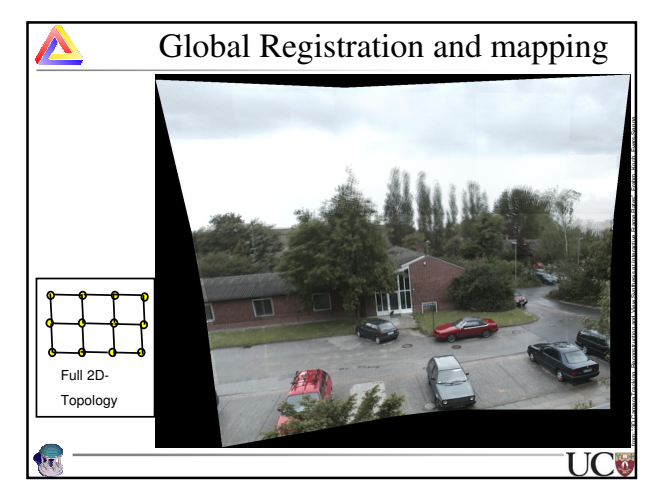

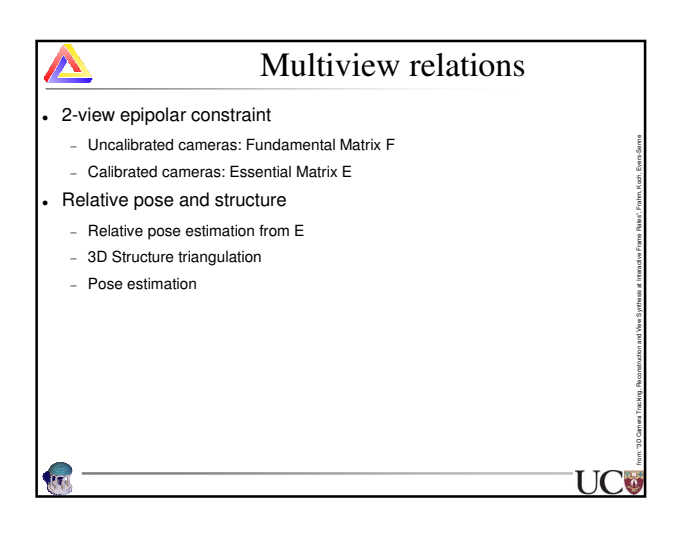

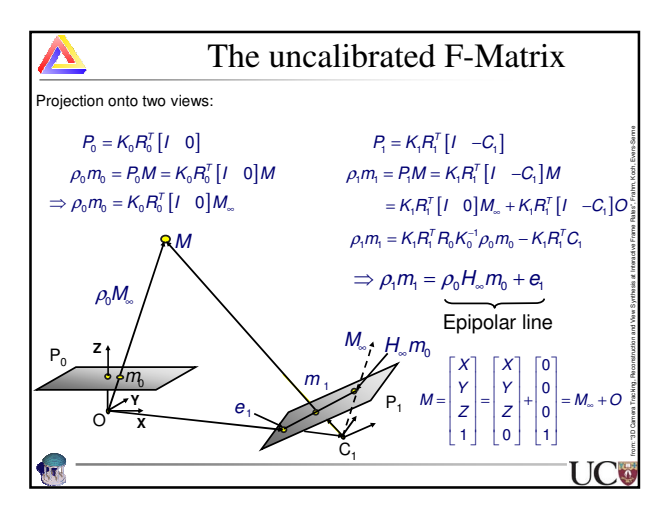

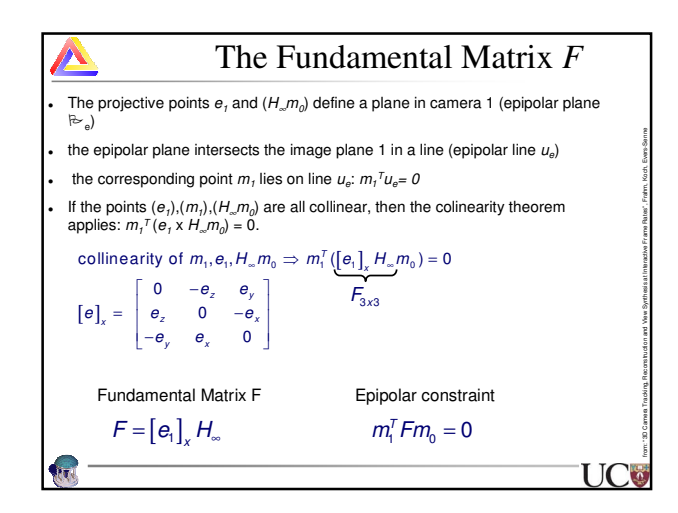

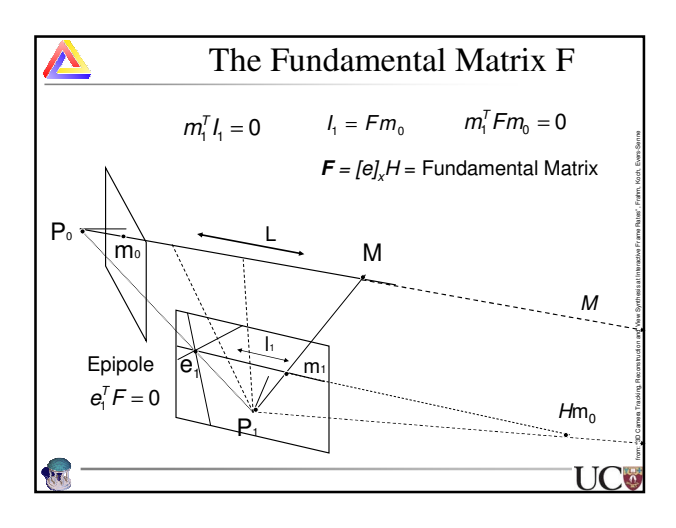

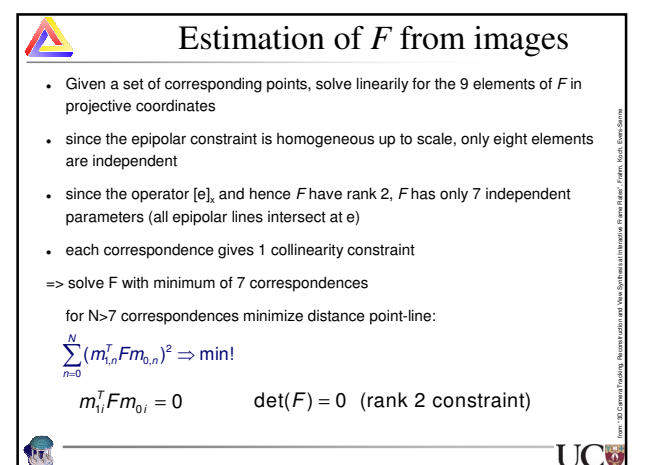

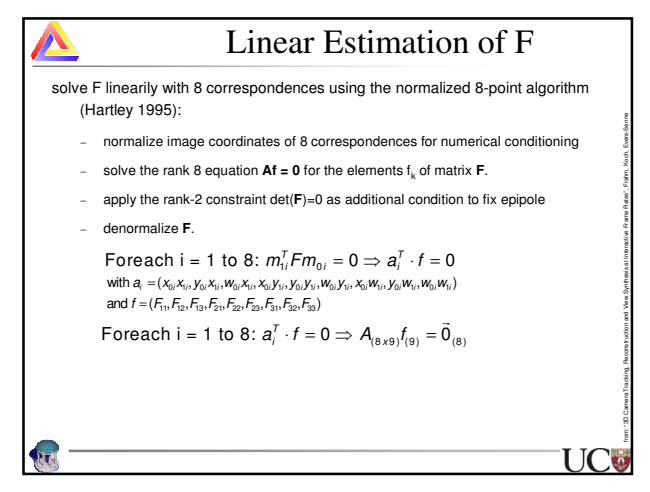

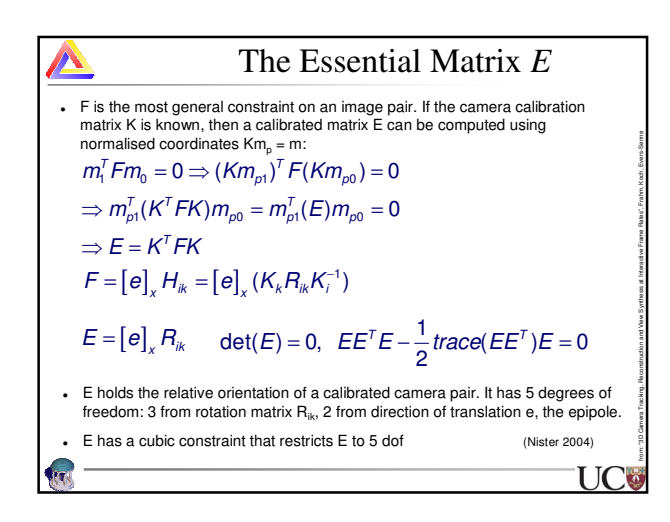

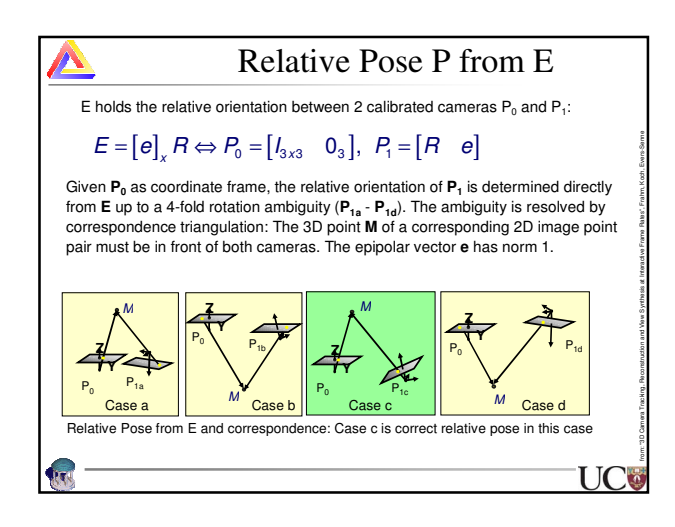

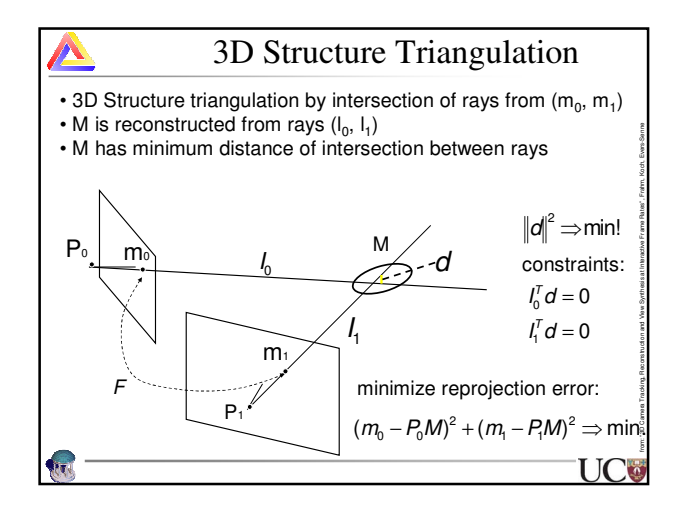

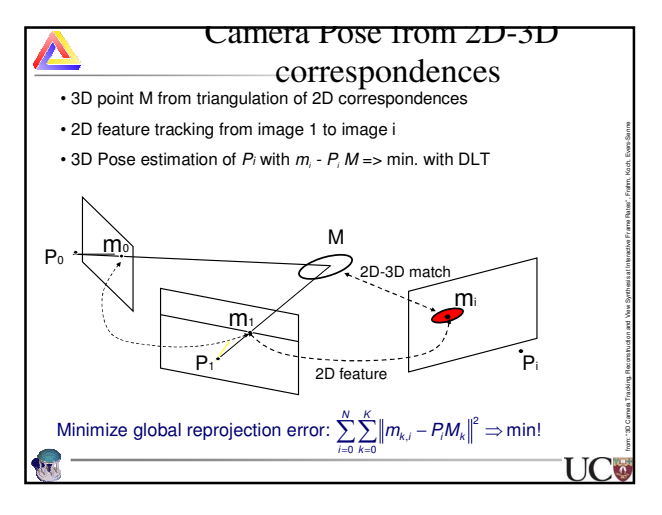

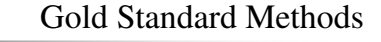

from: "3D Camera Tracking, Reconstruction and View Synthesis at Interactive Frame Rates", Frahm, Koch, Evers-Senne

 $\overline{\mathbf{I}}$ 

 Gold standard methods are the best method, given a specific noise model (e.g. Gaussian noise on correspondences yields a Maximum Likelhood estimate)

 $\sqrt{2}$ 

- Gold standard methods are in general nonlinear optimizations that yield the unbiased minimum reprojection error
- The Gold standard methods are initialized with the linear projective estimates (DLT) of the entity (F,E,H,P,M) as described before
- The Gold standard is in general slow, but fast approximations exist. All (nonlinear) constraints are directly exploited.

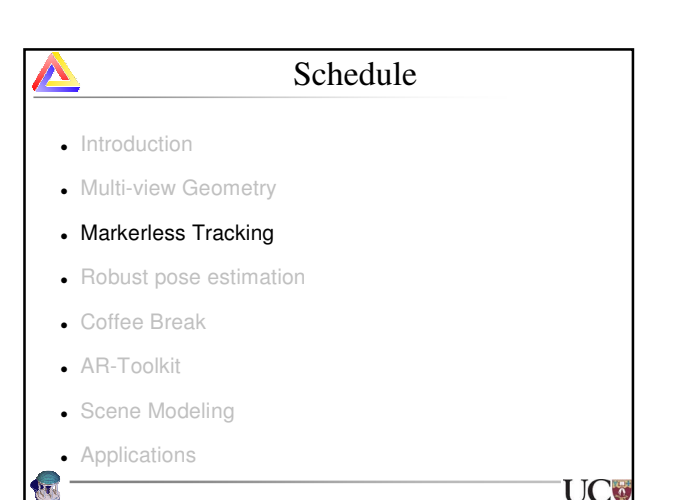

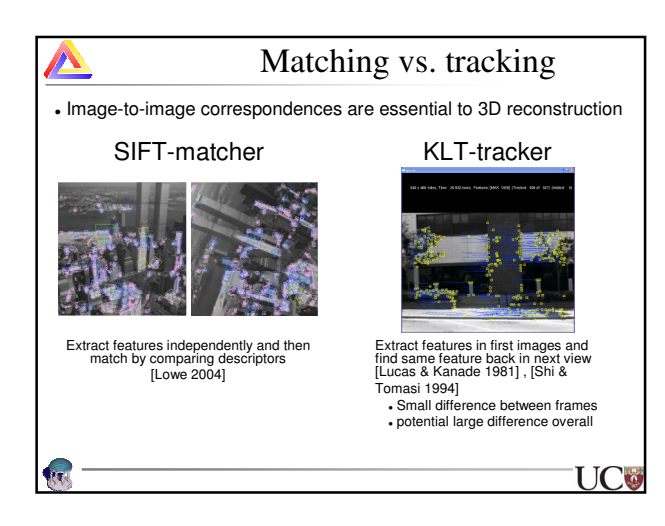

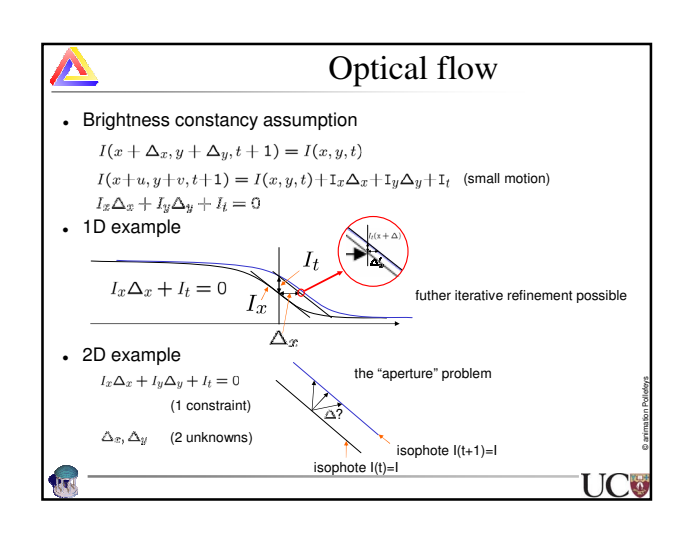

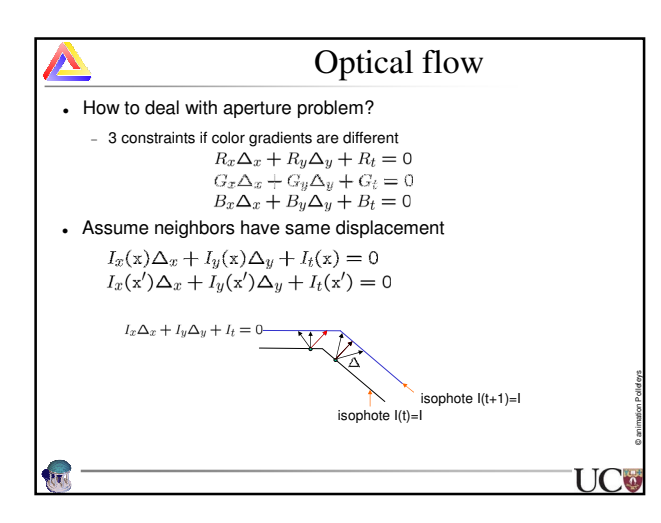

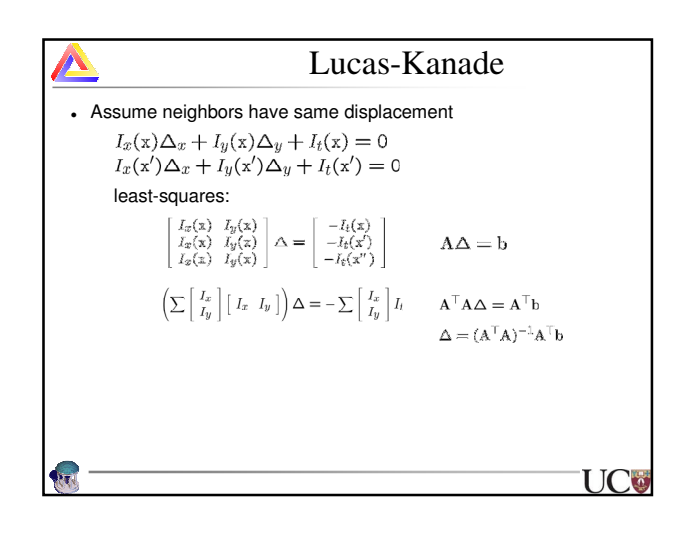

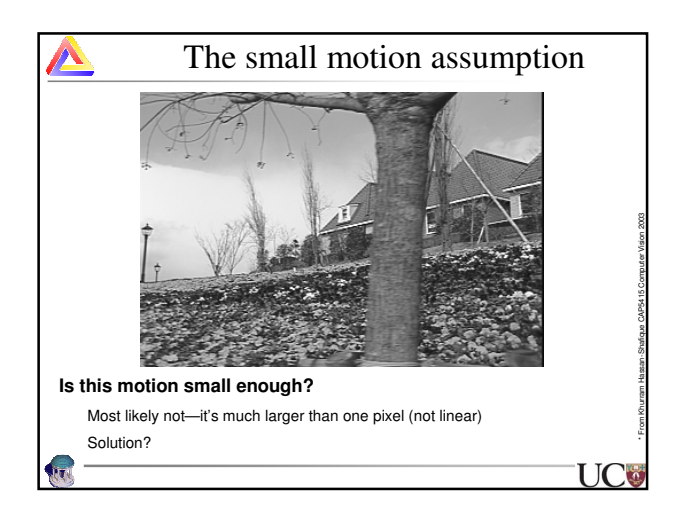

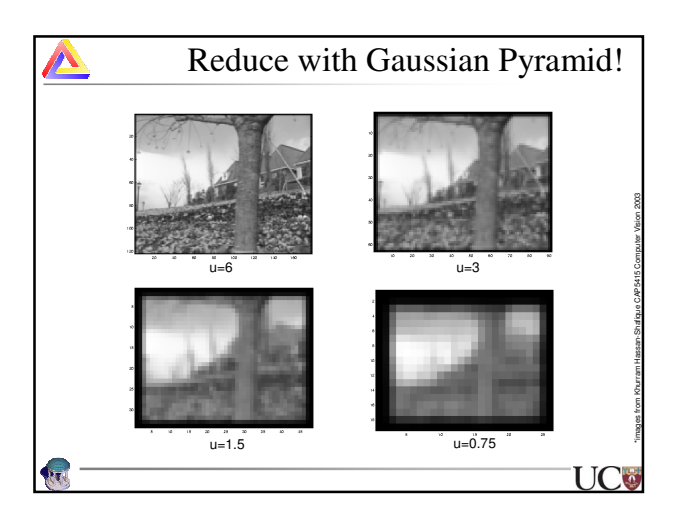

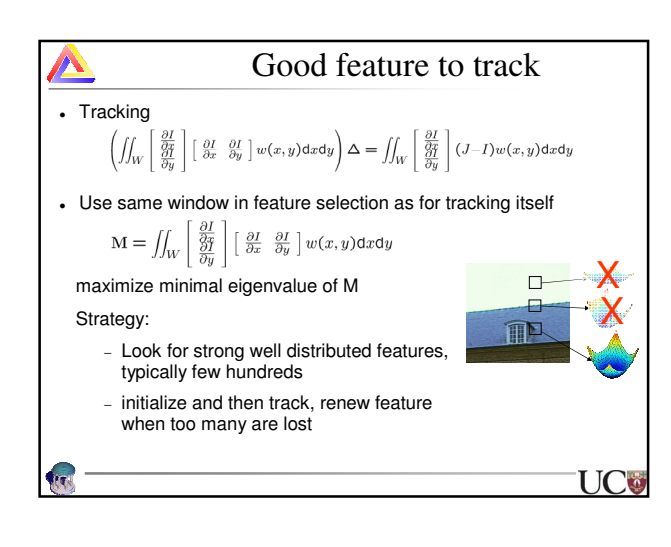

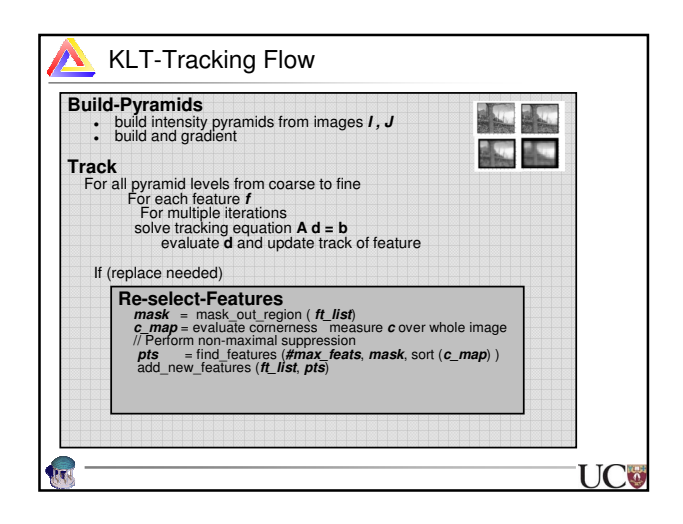

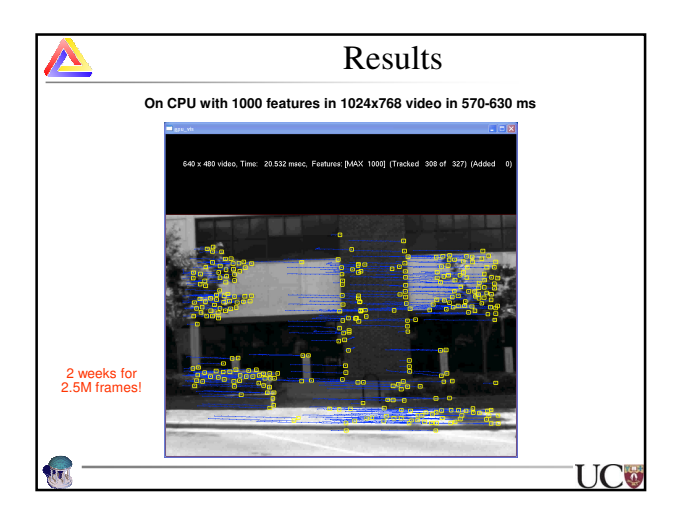

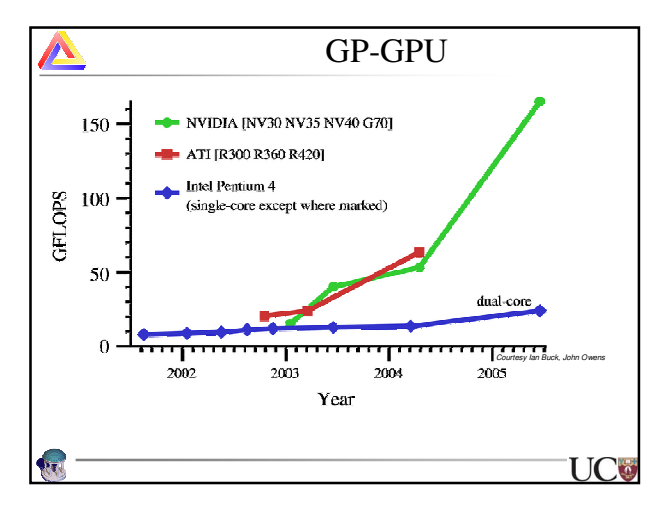

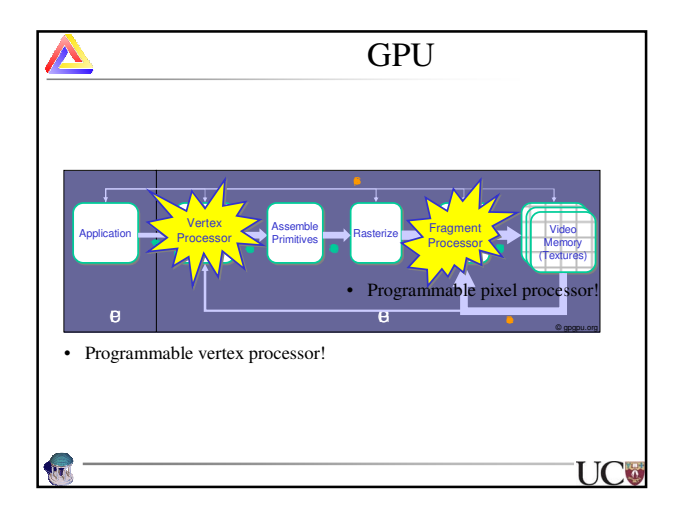

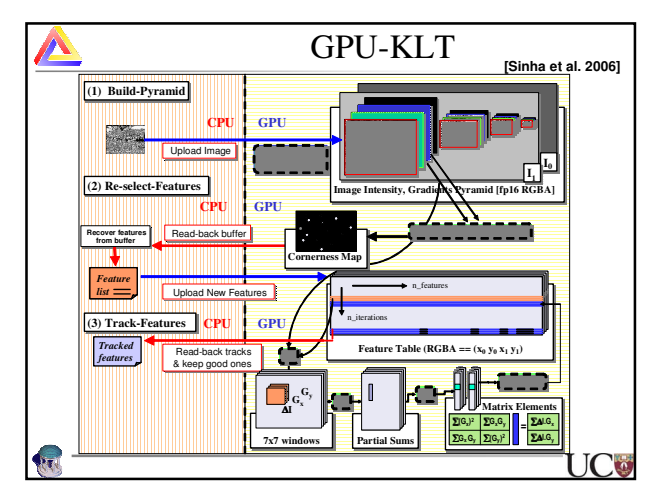

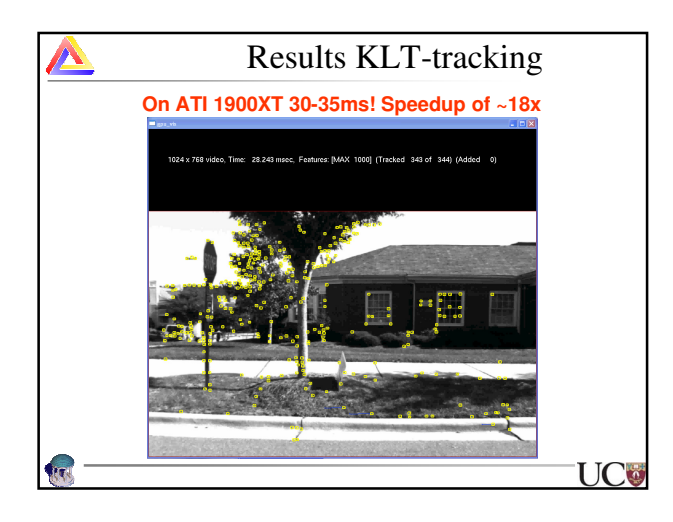

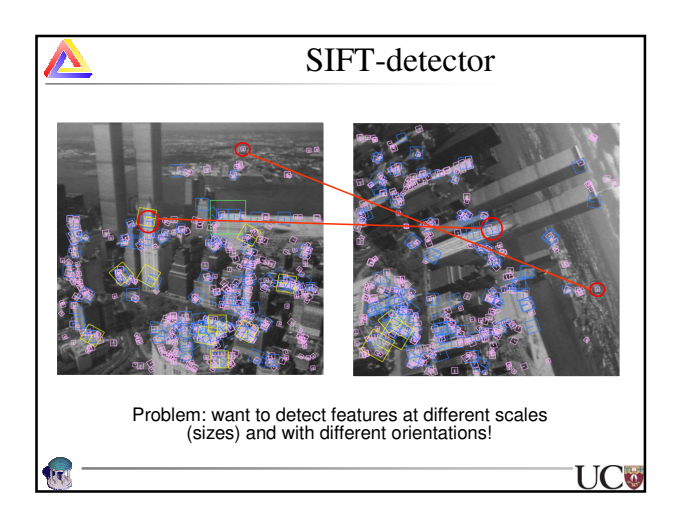

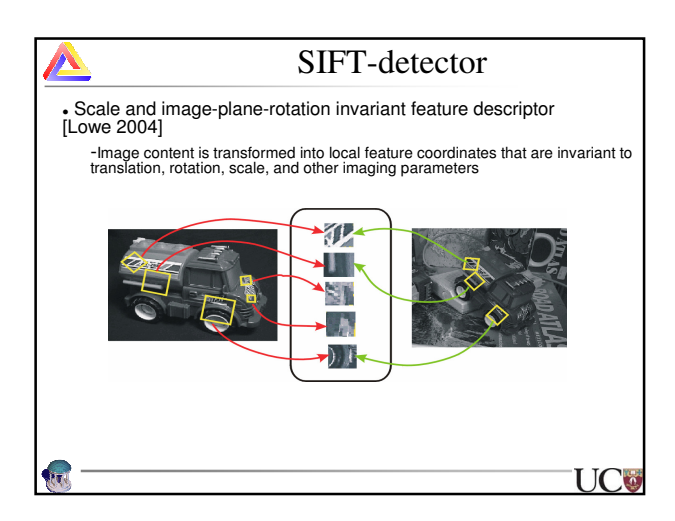

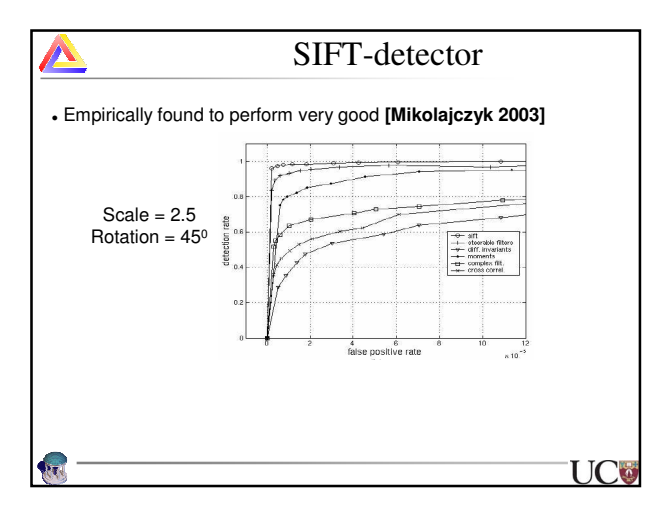

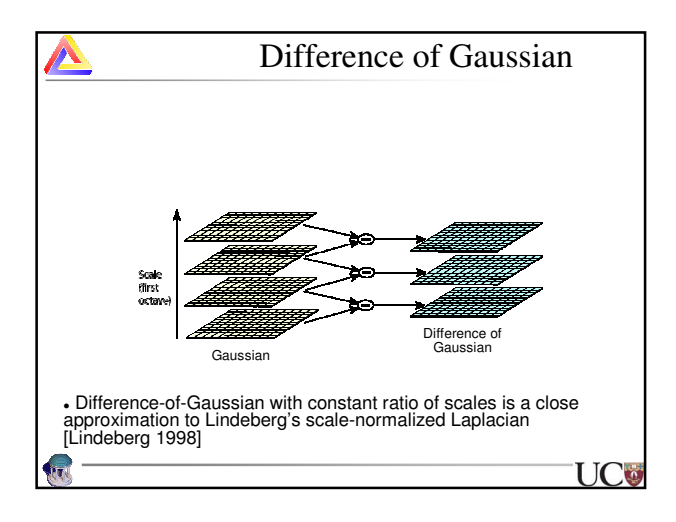

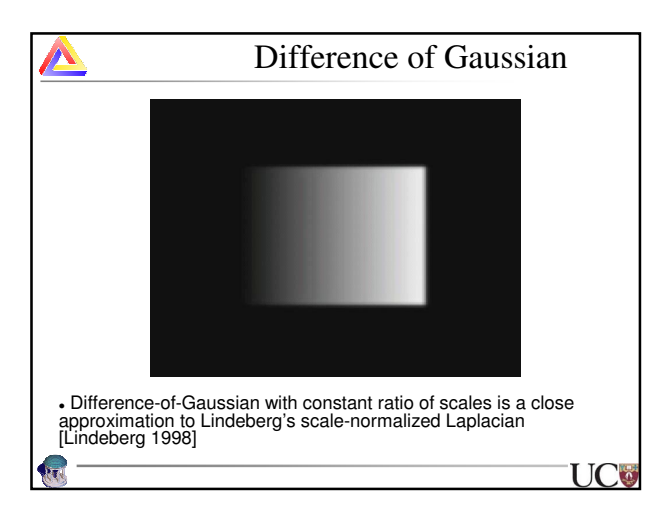

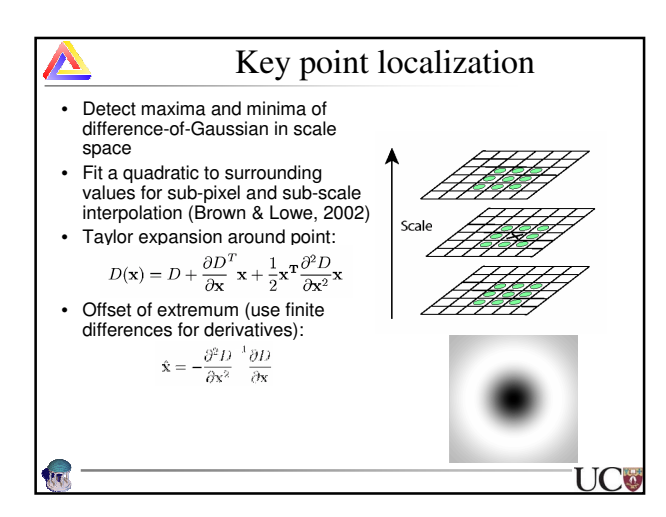

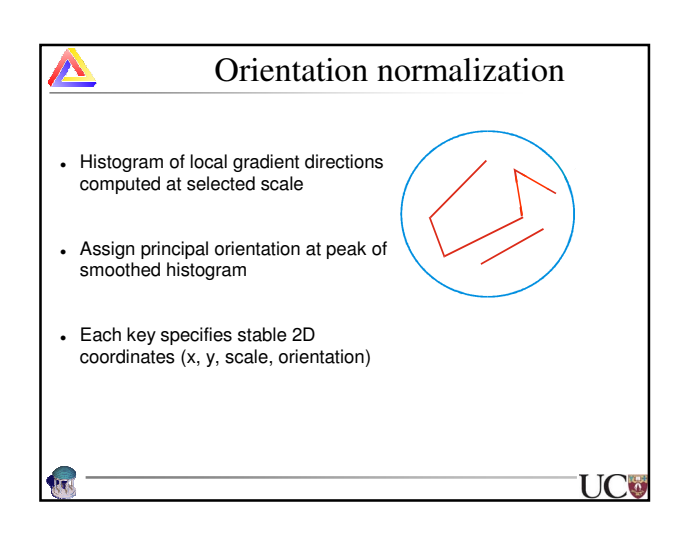

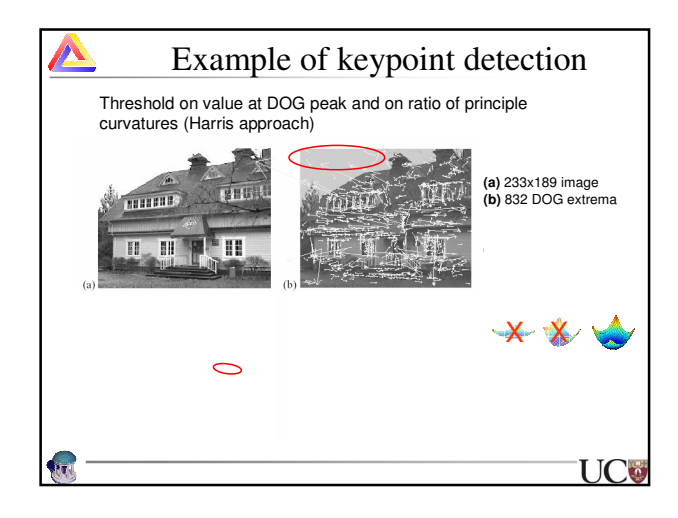

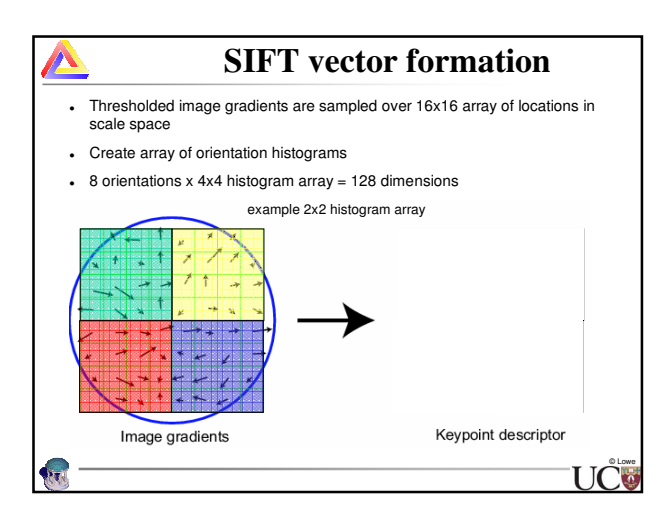

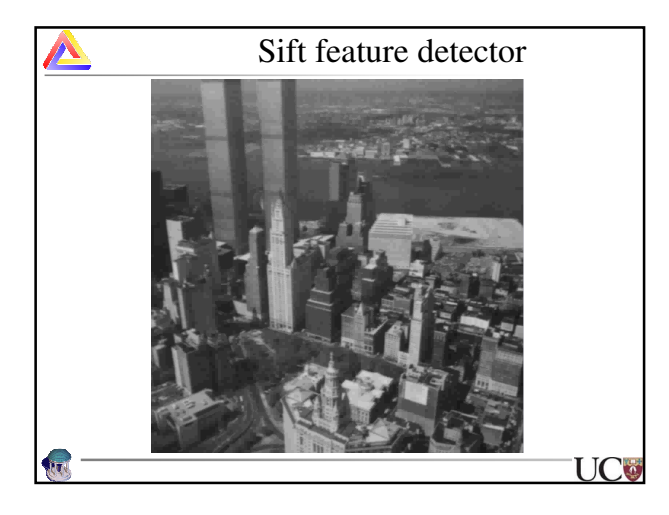

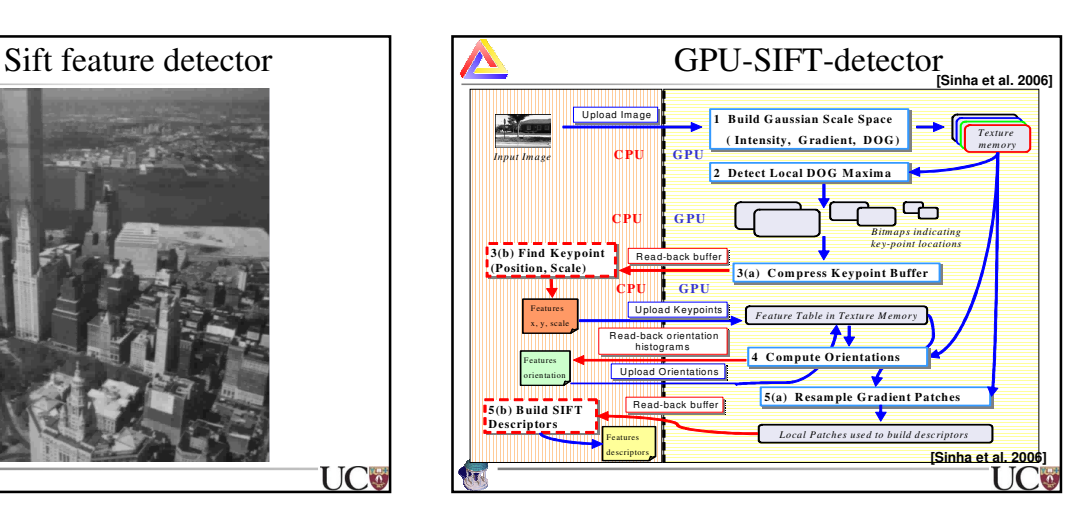

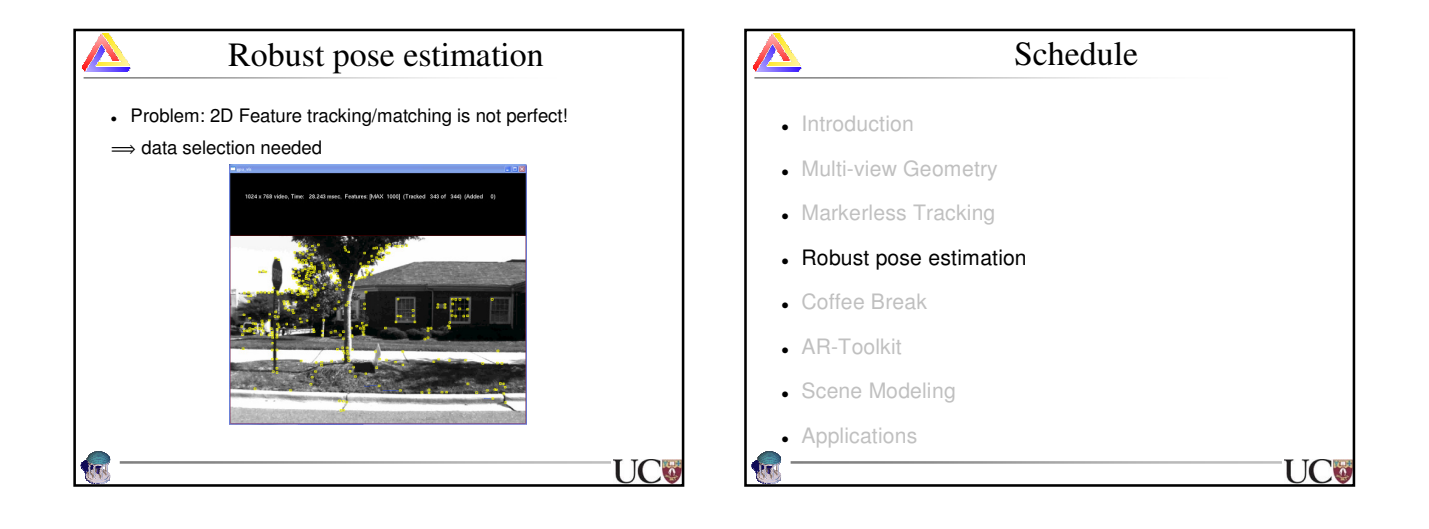

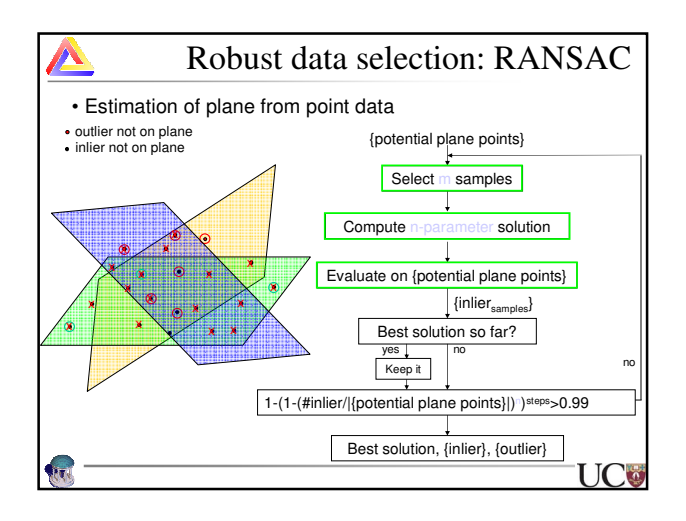

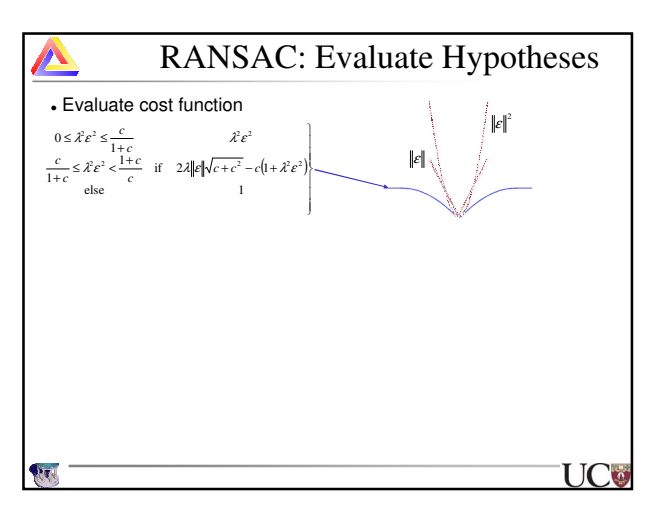

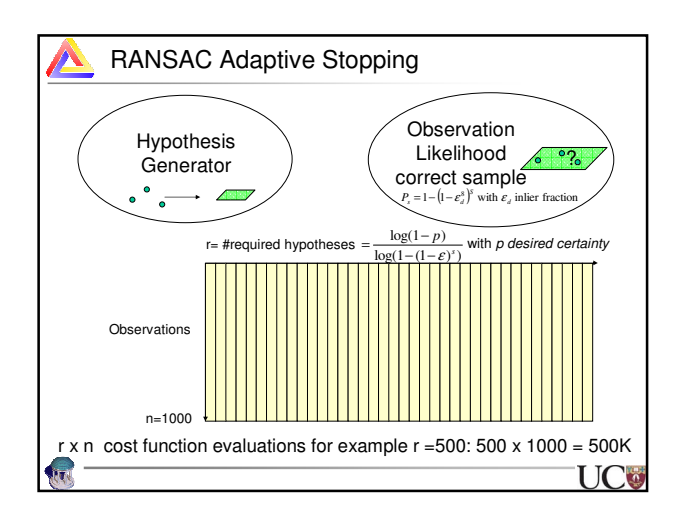

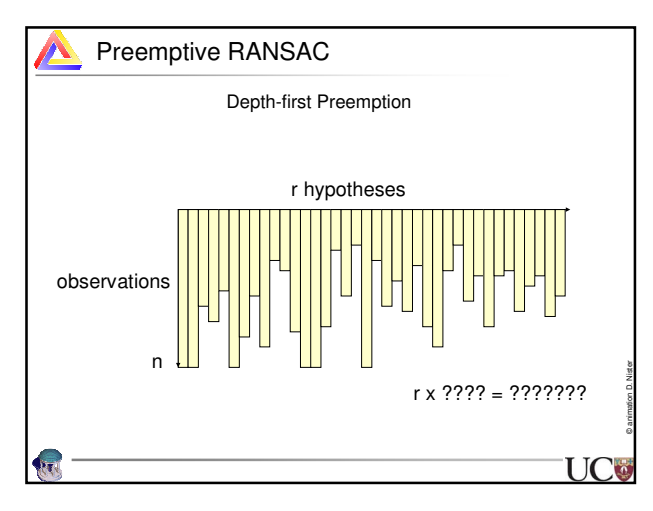

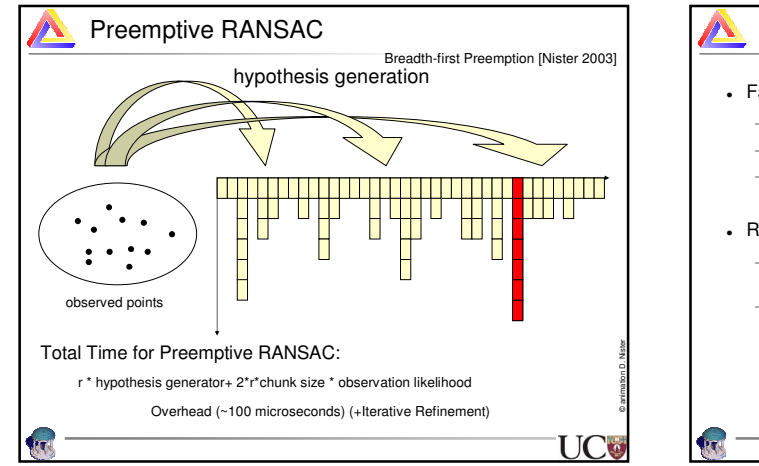

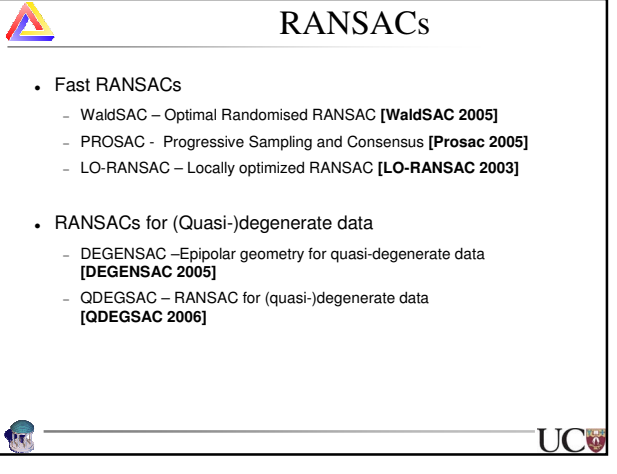

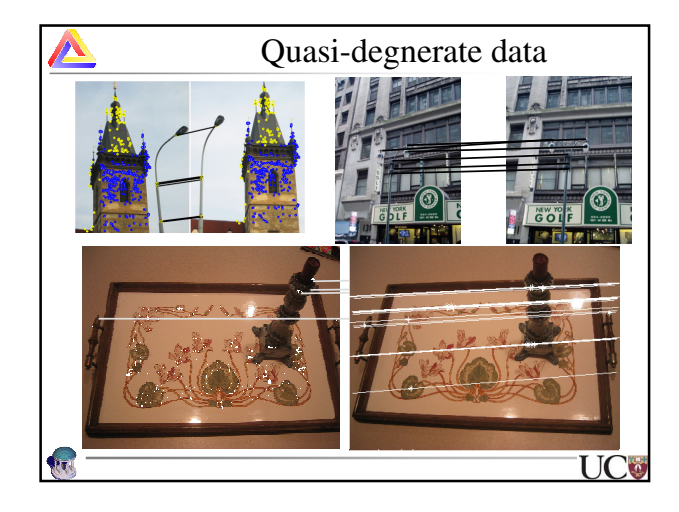

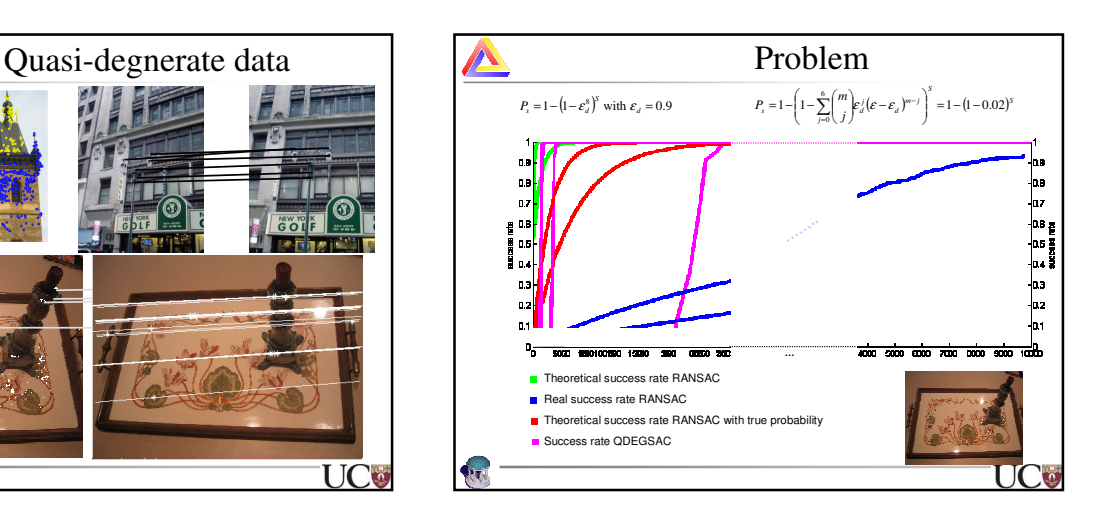

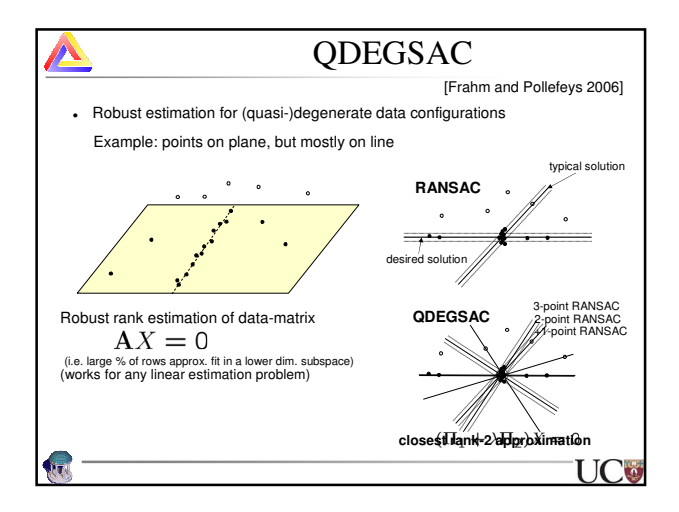

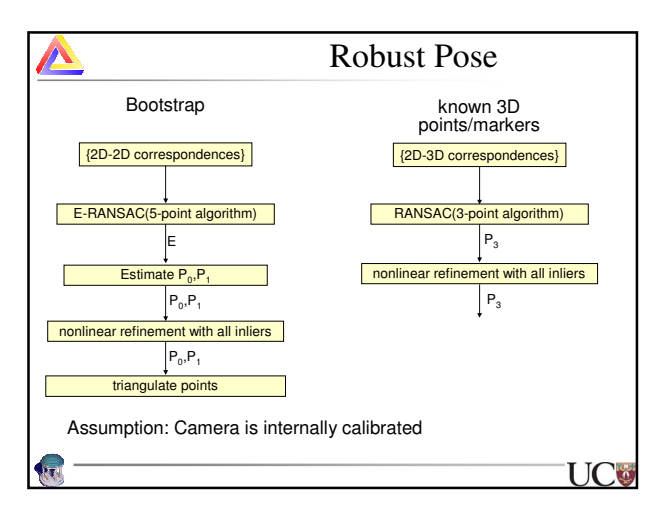

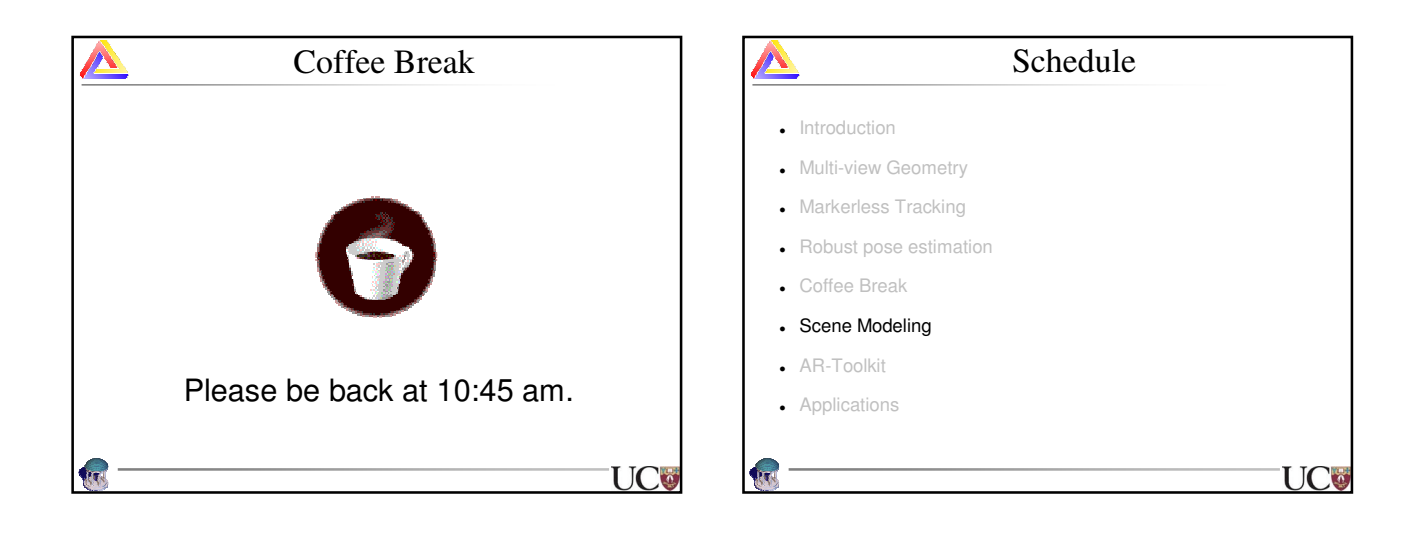

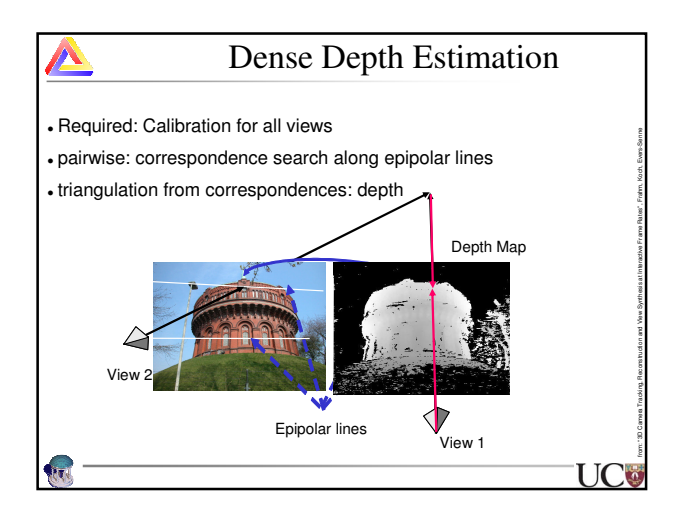

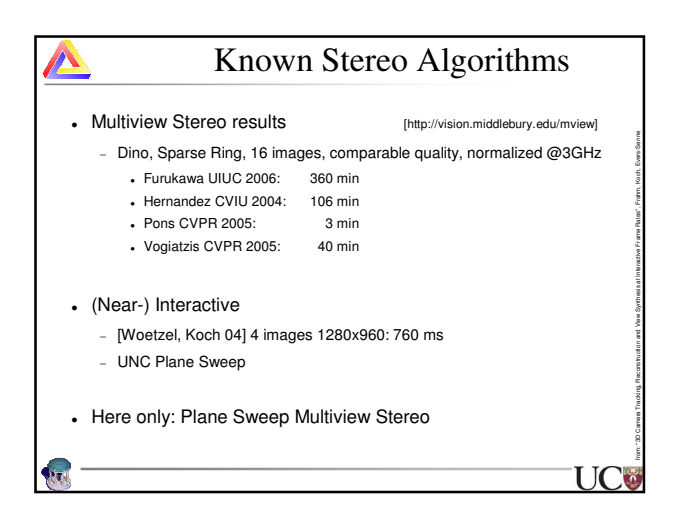

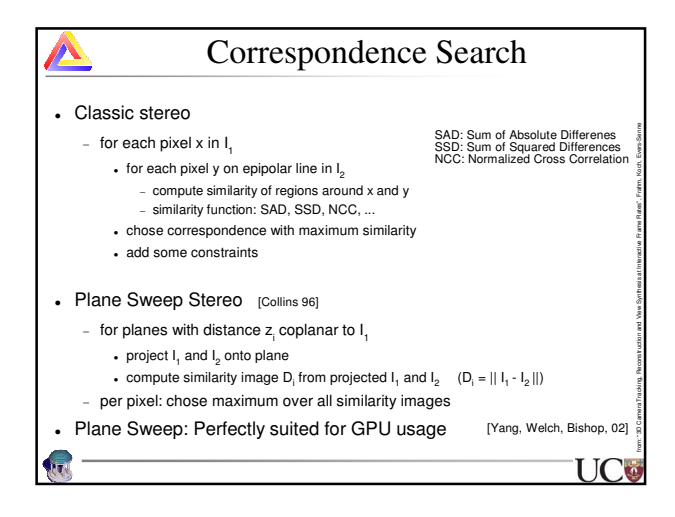

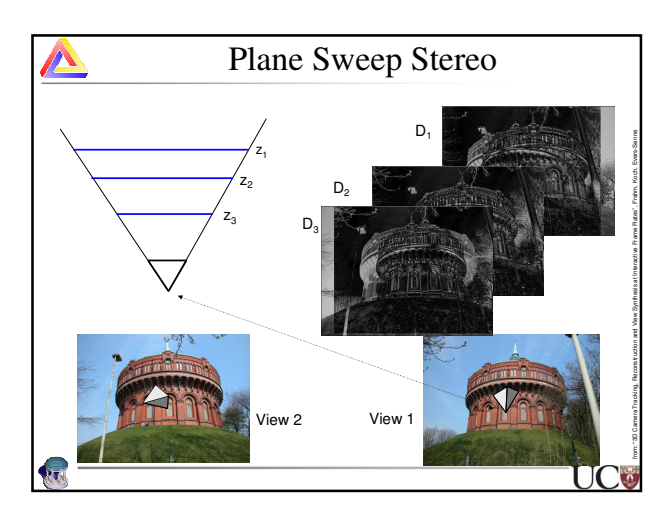

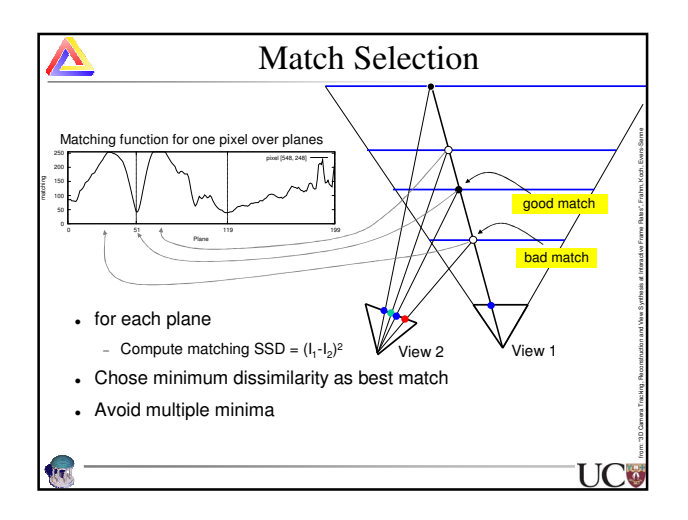

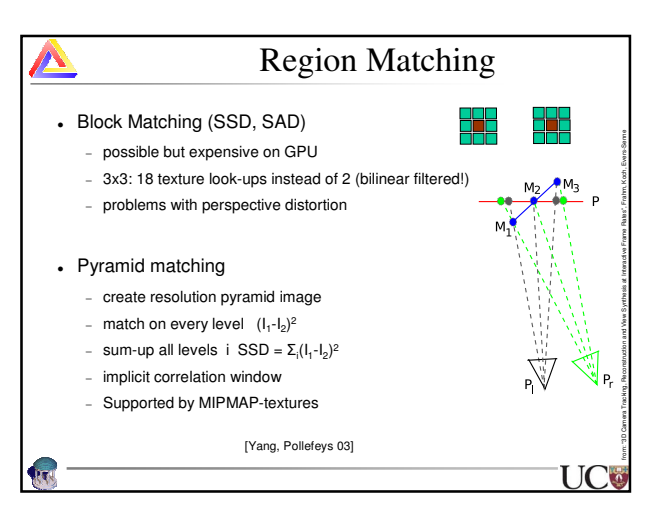

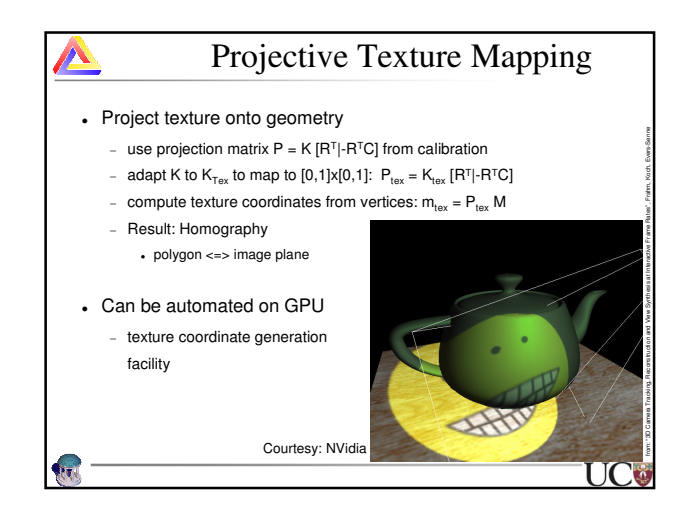

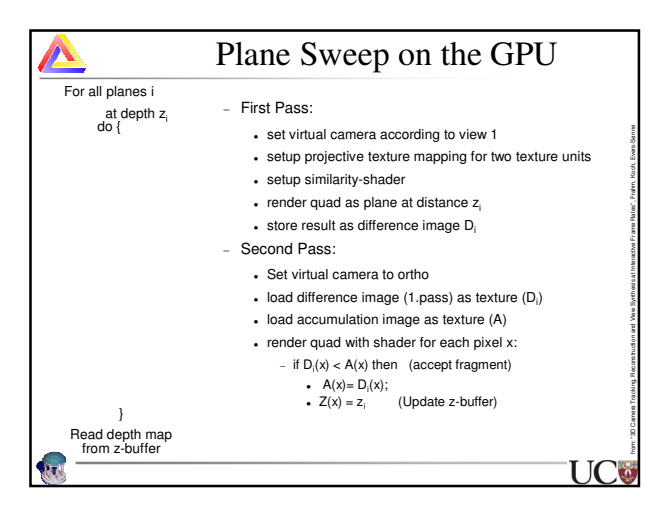

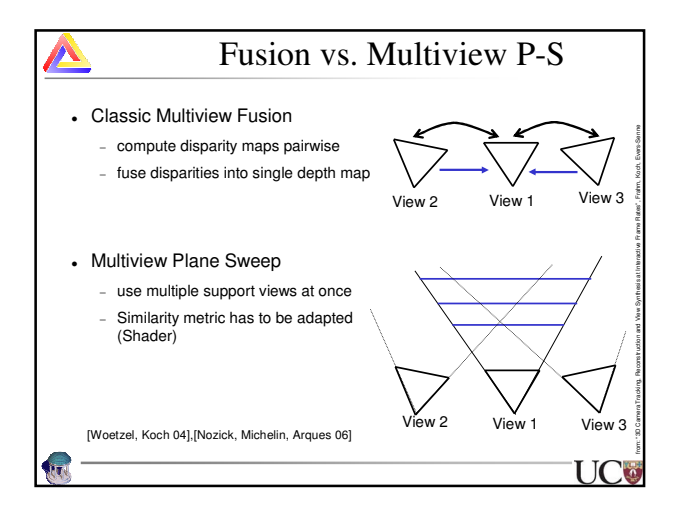

![](_page_16_Figure_1.jpeg)

![](_page_16_Picture_2.jpeg)

![](_page_16_Picture_3.jpeg)

![](_page_16_Figure_4.jpeg)

![](_page_16_Picture_5.jpeg)

![](_page_17_Figure_0.jpeg)

![](_page_17_Figure_1.jpeg)

![](_page_17_Figure_2.jpeg)

![](_page_17_Picture_3.jpeg)

![](_page_17_Figure_4.jpeg)

![](_page_17_Picture_5.jpeg)

![](_page_18_Picture_0.jpeg)

![](_page_18_Figure_1.jpeg)

![](_page_18_Figure_2.jpeg)

![](_page_18_Figure_3.jpeg)

![](_page_18_Figure_4.jpeg)

![](_page_19_Figure_0.jpeg)

![](_page_19_Figure_1.jpeg)

![](_page_19_Figure_2.jpeg)

![](_page_19_Picture_3.jpeg)

![](_page_19_Figure_4.jpeg)

![](_page_19_Figure_5.jpeg)

![](_page_20_Figure_0.jpeg)

![](_page_20_Figure_1.jpeg)

![](_page_20_Figure_2.jpeg)

![](_page_20_Figure_3.jpeg)

![](_page_20_Figure_4.jpeg)

![](_page_20_Figure_5.jpeg)

![](_page_21_Picture_0.jpeg)

![](_page_21_Figure_1.jpeg)

![](_page_21_Figure_2.jpeg)

![](_page_21_Figure_3.jpeg)

![](_page_21_Figure_4.jpeg)

![](_page_21_Figure_5.jpeg)

![](_page_22_Figure_0.jpeg)

![](_page_22_Figure_1.jpeg)

![](_page_22_Figure_2.jpeg)

![](_page_22_Picture_3.jpeg)

![](_page_22_Figure_4.jpeg)

![](_page_22_Figure_5.jpeg)

![](_page_23_Picture_0.jpeg)

![](_page_23_Figure_1.jpeg)

![](_page_23_Figure_2.jpeg)

![](_page_23_Figure_3.jpeg)

![](_page_23_Figure_4.jpeg)

![](_page_23_Picture_5.jpeg)

![](_page_24_Picture_0.jpeg)

![](_page_24_Figure_1.jpeg)

![](_page_24_Figure_2.jpeg)

![](_page_24_Picture_3.jpeg)

![](_page_24_Figure_4.jpeg)

![](_page_24_Picture_5.jpeg)

![](_page_25_Picture_0.jpeg)

![](_page_25_Picture_1.jpeg)

![](_page_25_Picture_2.jpeg)

![](_page_25_Picture_3.jpeg)

## References

- [Hartley, Zisserman 03] R. Hartley and A. Zisserman, Multiple View Geometry in computer vision, 2nd edition. Cambridge University Press, 2003. [LO-RANSAC 2003], Chum, Matas, and Kittler, Locally Optimized RANSAC, DAGM 2003
- [Lowe 04] David Lowe, Distinctive Image Features from Scale-Invariant Keypoints, **IJCV**, 60(2), 2004, pp91-110 [Lucas & Kanade 81] Bruce D. Lucas and Takeo Kanade. An Iterative Image Registration Technique with an Application to Stereo Vision. In Proceedings International Joint Conference on Artificial Intelligence, 1981.
- [Lindeberg 98], T. Lindeberg, "Feature detection with automatic scale selection," International Journal of Computer Vision, vol. 30, no. 2, 1998 [Mikolajczyk 03], K.Mikolajczyk, C.Schmid. "A Performance Evaluation of Local Descriptors". CVPR 2003
- [Nister 03] D. Nistér, Preemptive RANSAC for live structure and motion estimation, IEEE International Conference on Computer Vision (ICCV 2003), pp 199-206, 2003.
- [Nister 04] D. Nistér,An efficient solution to the 5-point relative pose problem. IEEE Transactions on Pattern Analysis and Machine Intelligence (PAMI), 26(6):756-770, June 2004.
- [Nozick, Michelin, Arques 06] Nozick, V., Michelin, S. and Arques D., "Real-time Plane-Sweep with local startegy", WSCG 2006, Plzen, Czech Republic [Pollefeys 99] M. Pollefeys, R. Koch and L. Van Gool. Self-Calibration and Metric Reconstruction in spite of Varying and Unknown Internal Camera Parameters, International Journal of Computer Vision, 32(1), 7-25, 1999.
- [Prosac 2005], O. Chum and J. Matas, Matching with PROSAC progressive sample consensus, CVPR 2005, vol. 1, pp 220-226

**UCC** 

![](_page_25_Figure_13.jpeg)